**Image Processing** 

# **Image Operations in the Frequency Domain**

- Low Pass Filter
- **High Pass Filter**
- **Band pass Filter**
- **Blurring**
- **Sharpening**

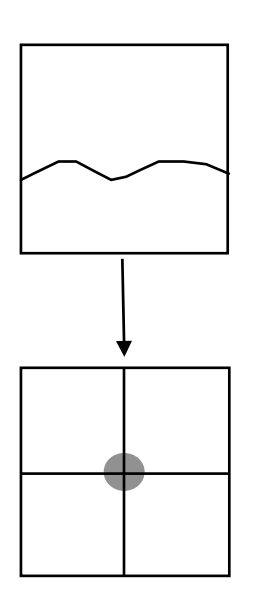

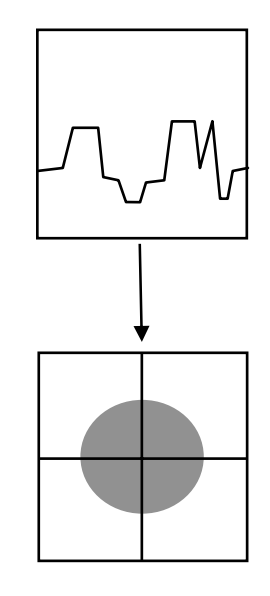

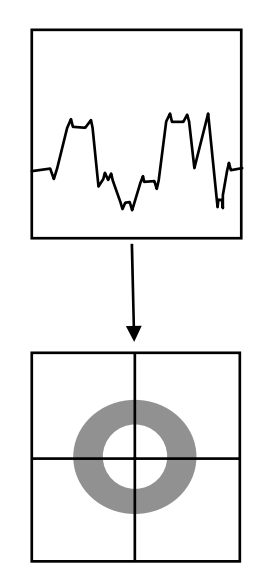

### Frequency Bands

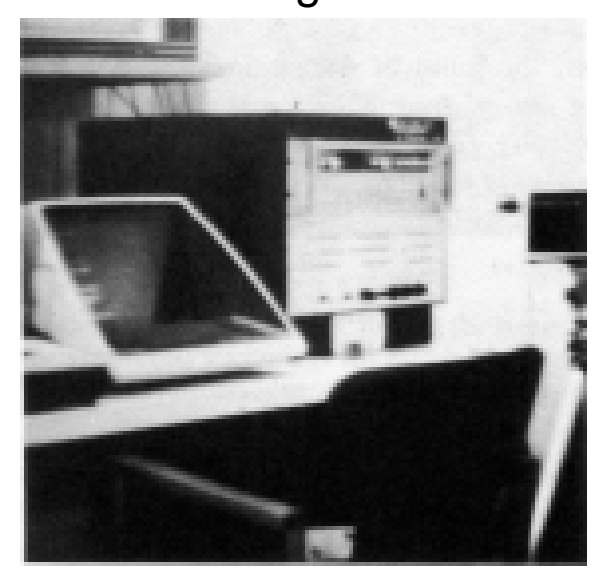

Image **Fourier Spectrum** 

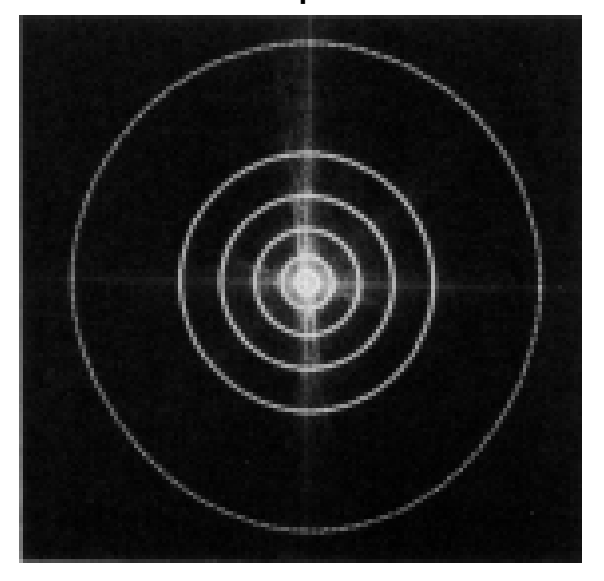

Percentage of image power enclosed in circles (small to large) :

90, 95, 98, 99, 99.5, 99.9

## Blurring - Ideal Low pass Filter

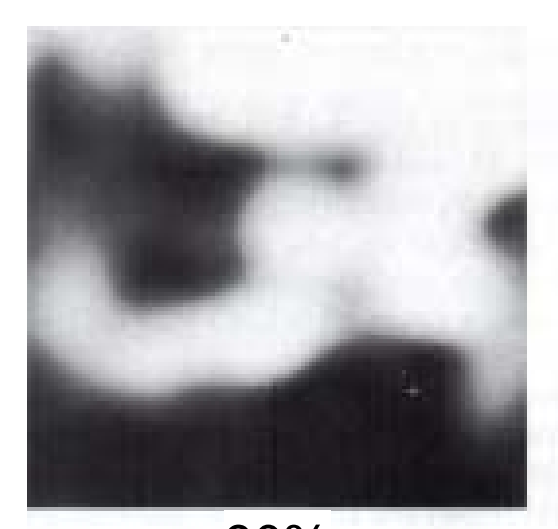

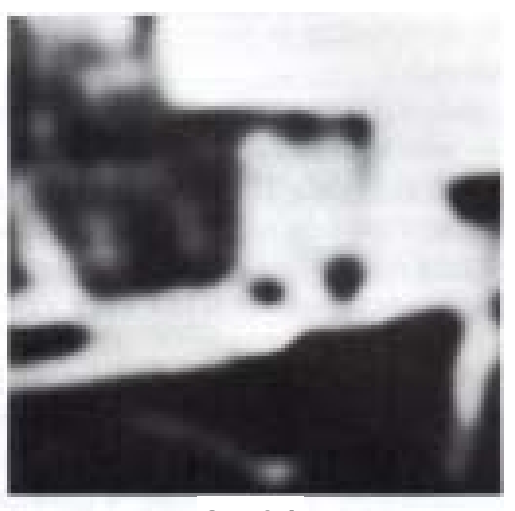

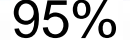

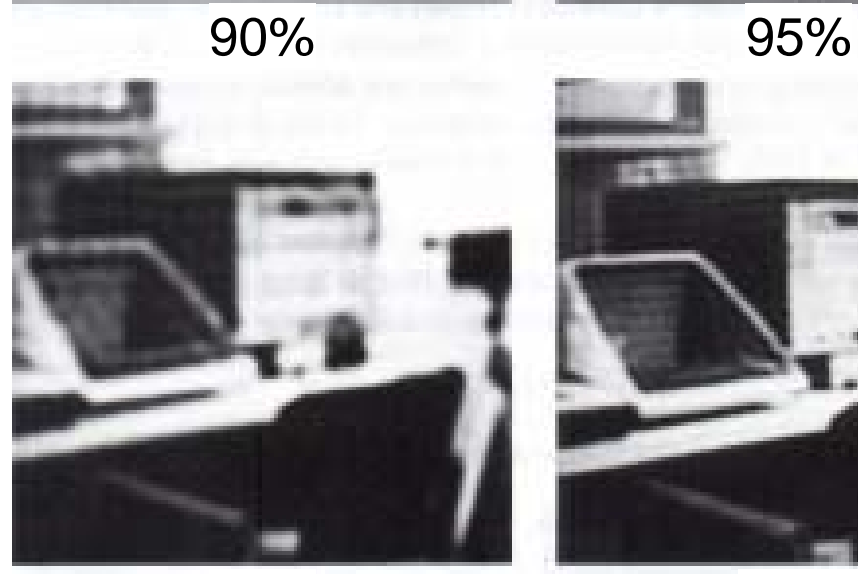

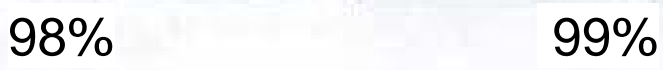

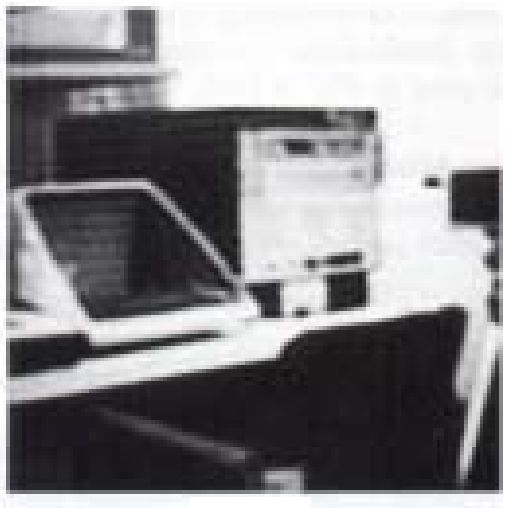

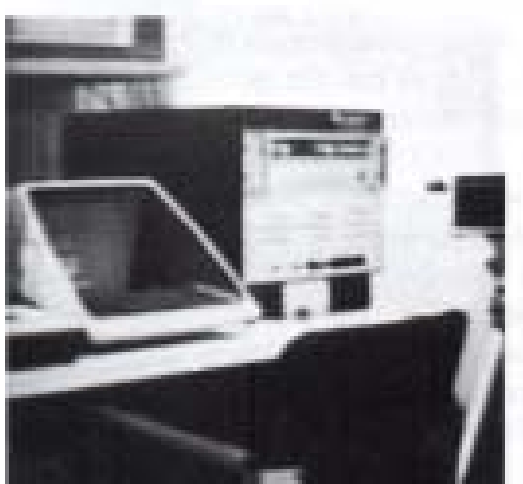

99.5% 99.9%

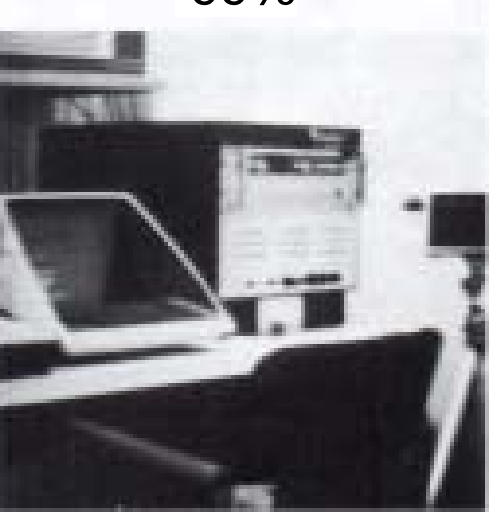

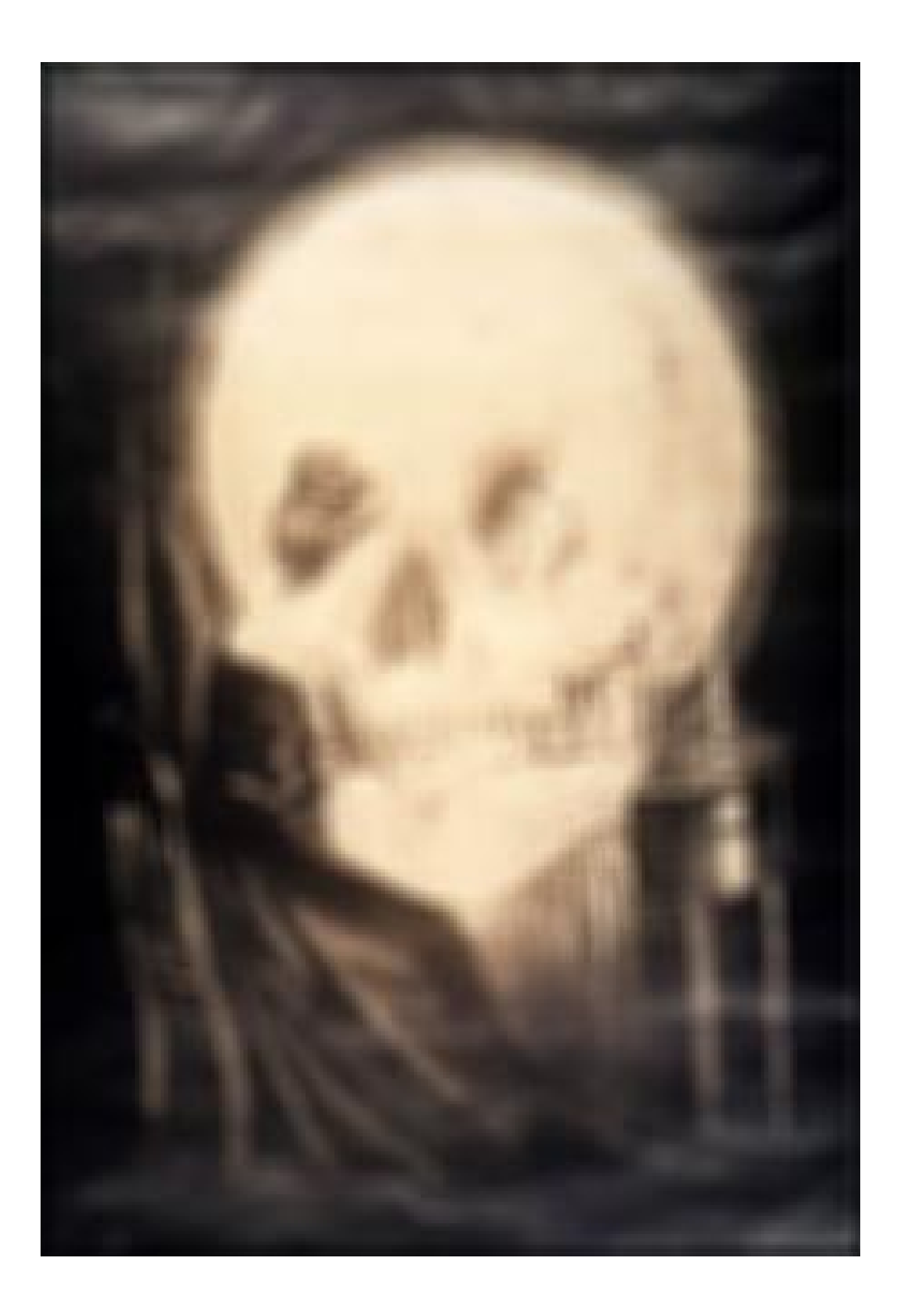

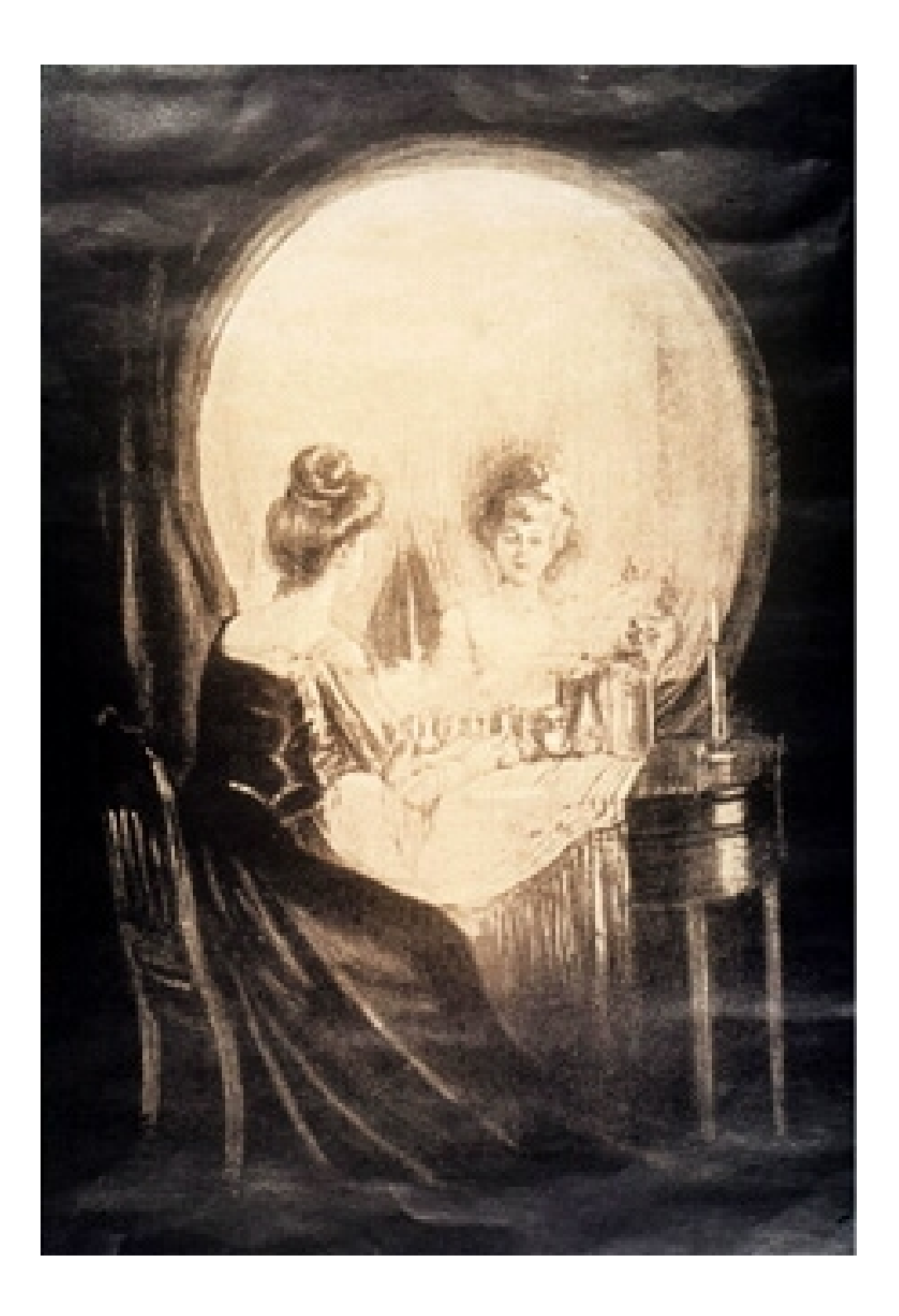

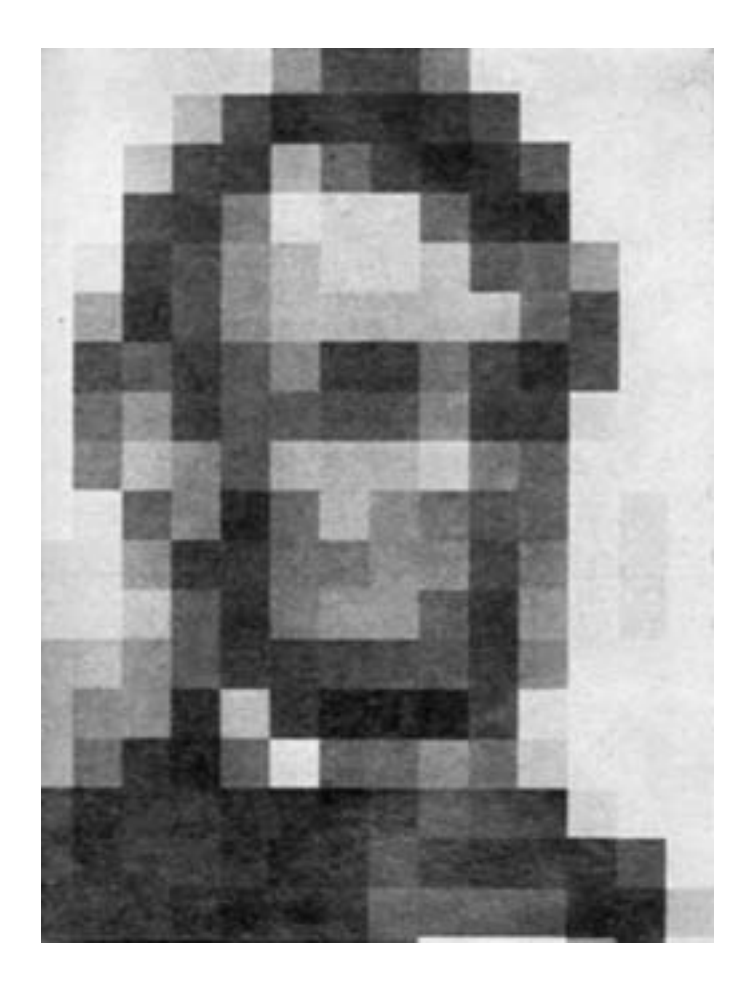

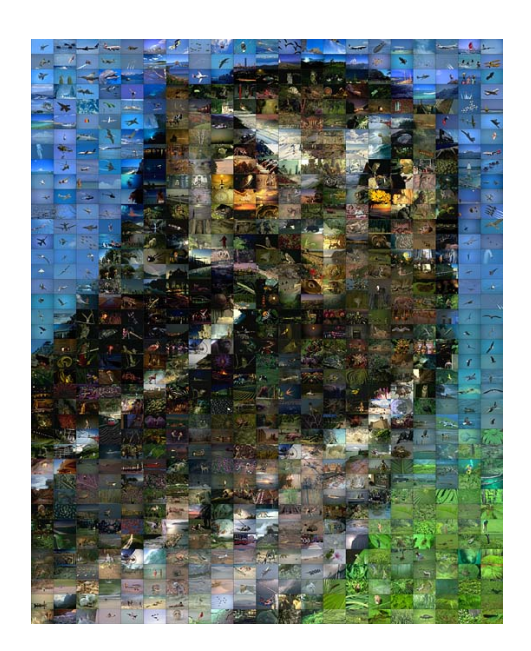

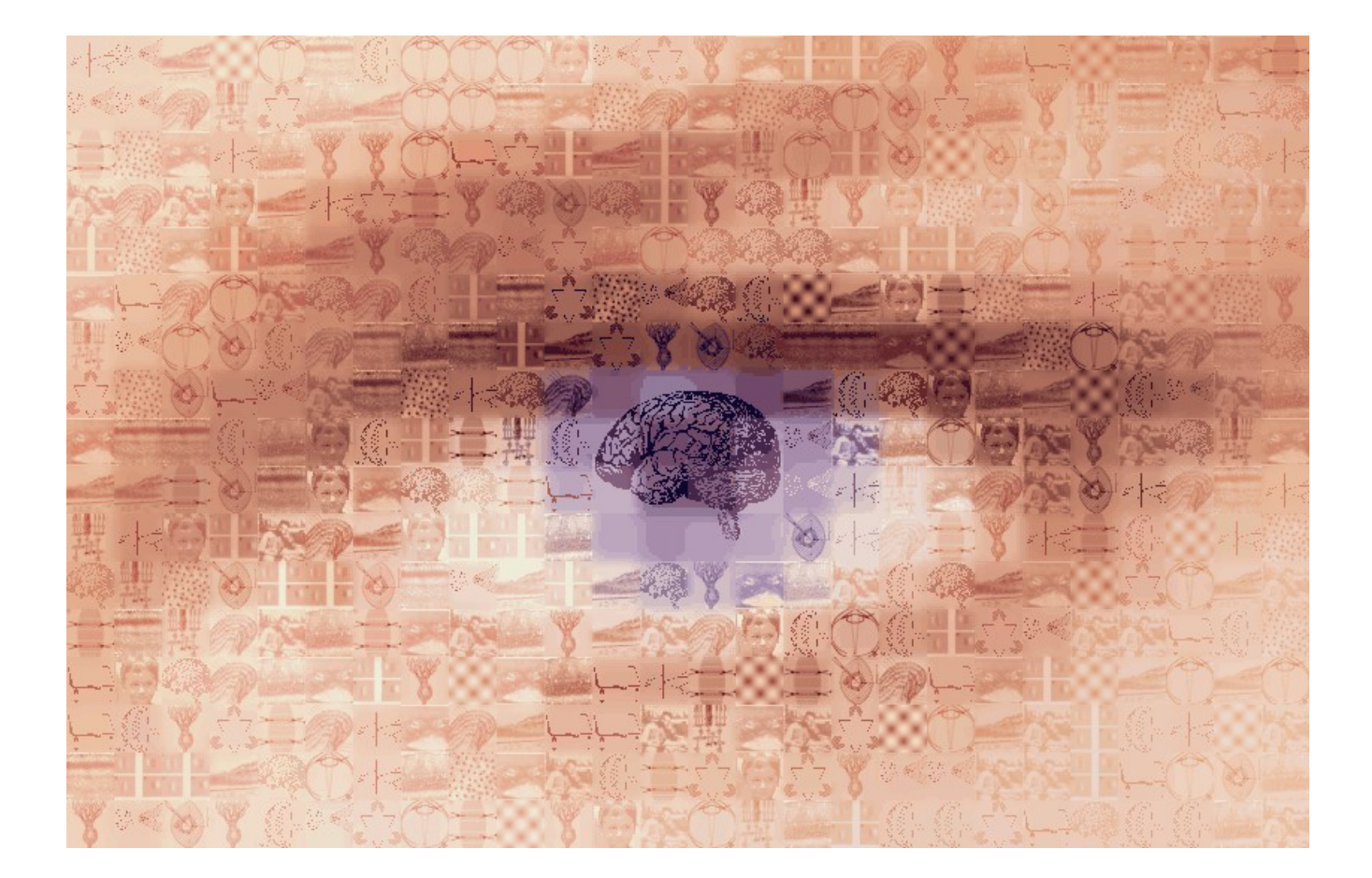

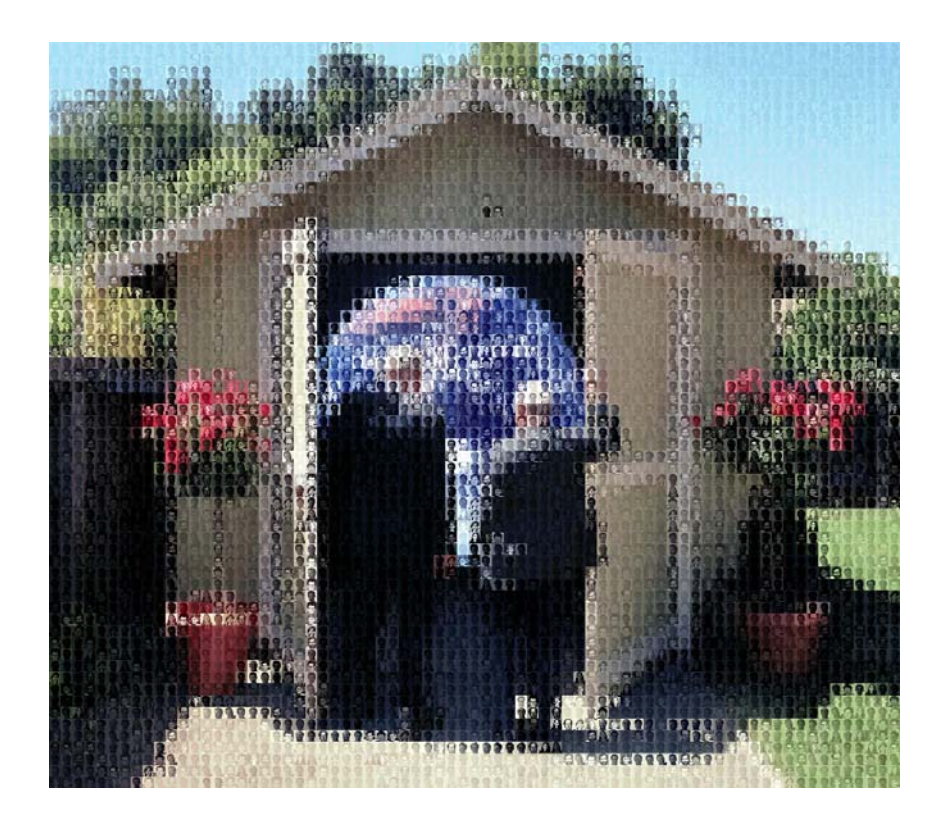

#### The Power Law of Natural Images

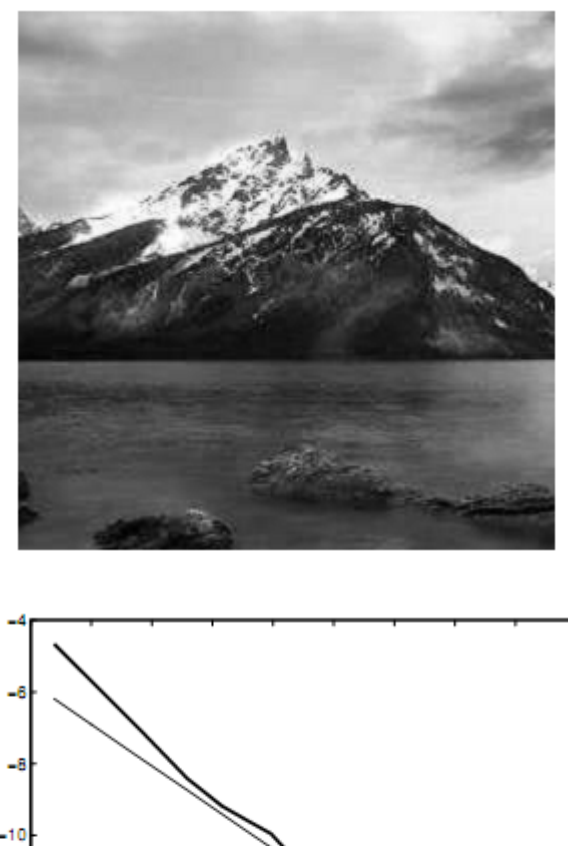

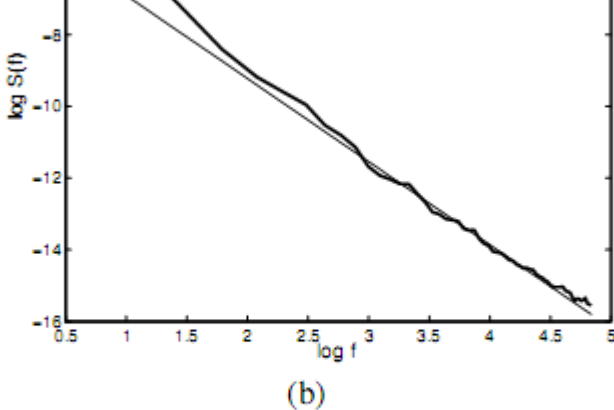

Figure 1: (a) A natural image  $(256 \times 256$  pixels), and (b) its circularly averaged power spectrum (thick line) and a linear fit to the high frequency portion (thin line). The slope in  $(b)$  is 2.3.

The power in a disk of radii r=sqrt( $u^2+v^2$ ) follows:  $P(r)=Ar^{-\alpha}$  where  $\alpha \approx 2$ 

# Recall: The Convolution Theorem

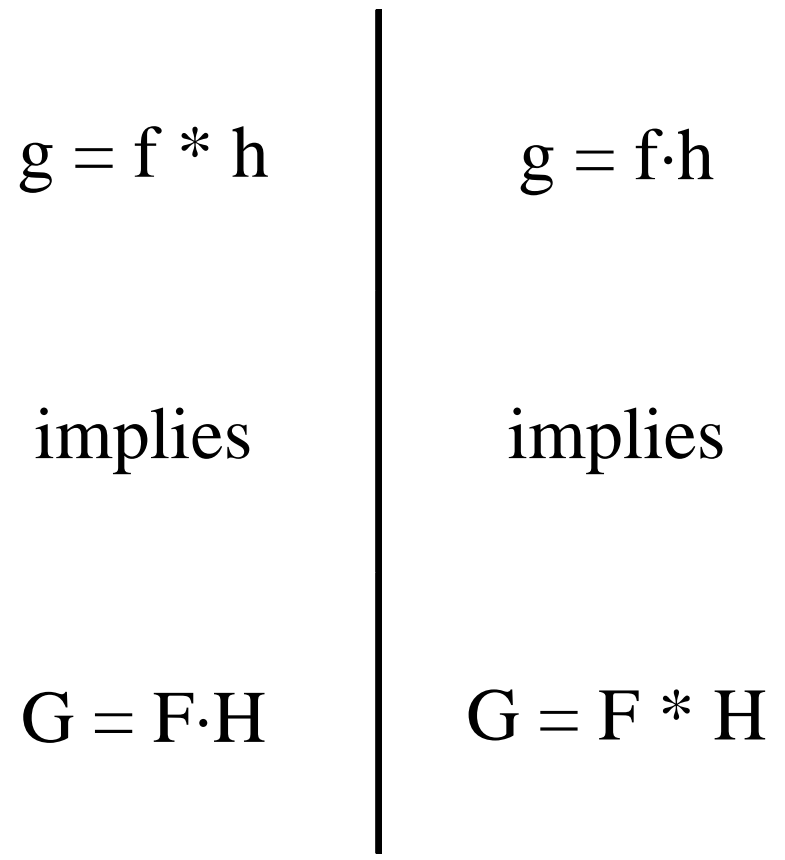

#### Low pass Filter

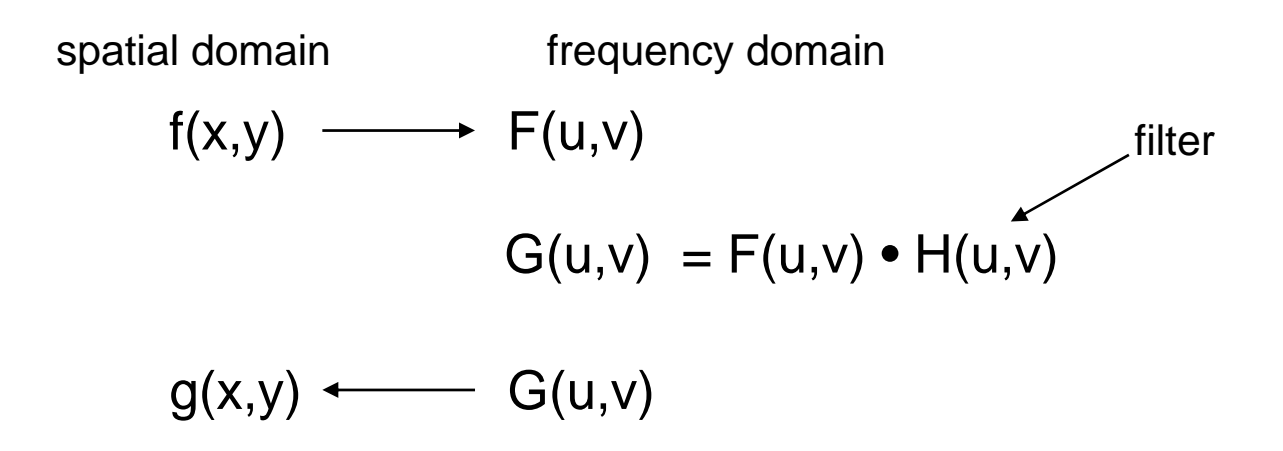

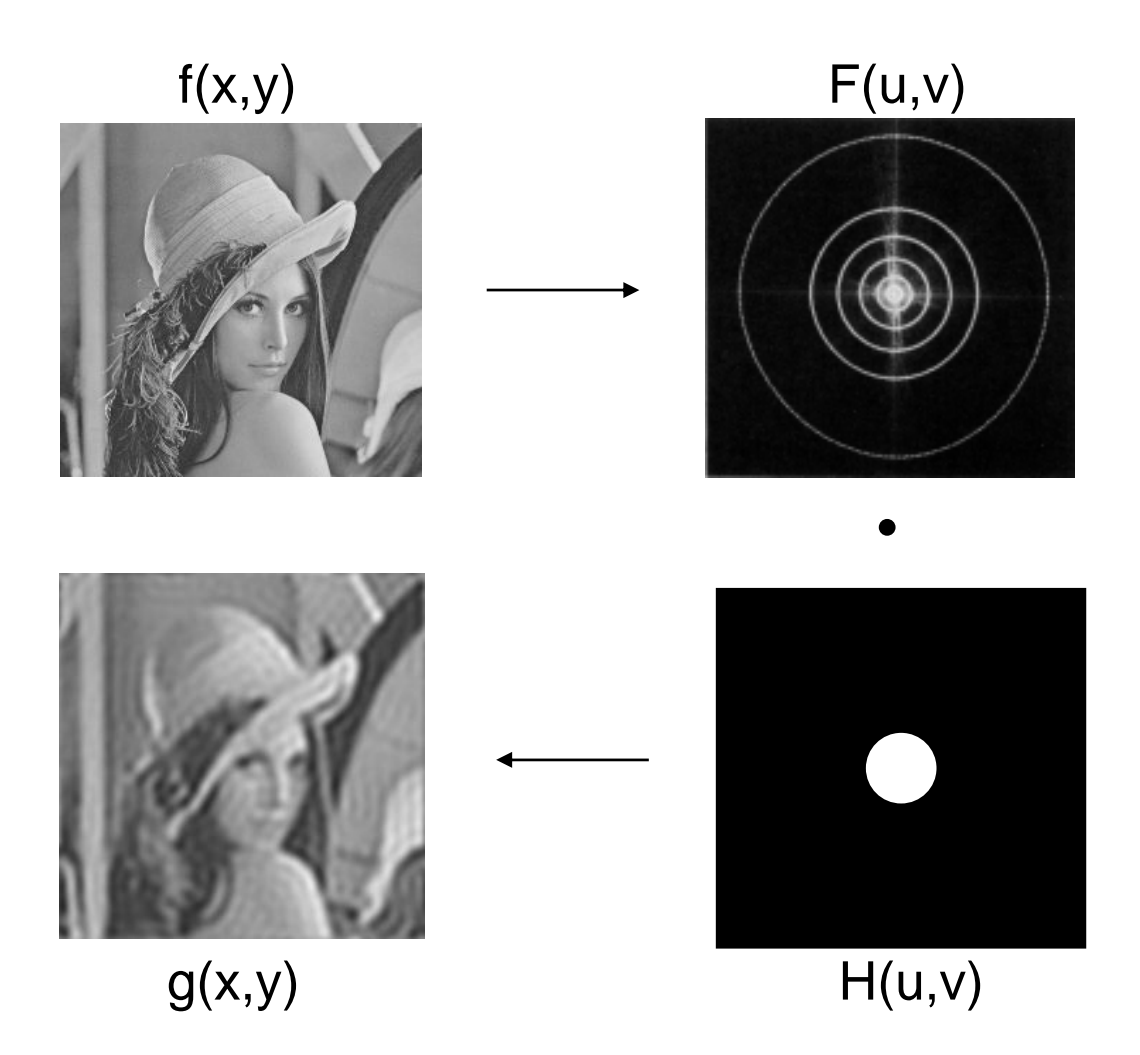

H(u,v) - Ideal Low Pass Filter

$$
H(u,v) = \begin{cases} 1 & D(u,v) \le D_0 \\ 0 & D(u,v) > D_0 \end{cases}
$$

$$
D(u,v) = \sqrt{u^2 + v^2}
$$
  

$$
D_0 = cut off frequency
$$

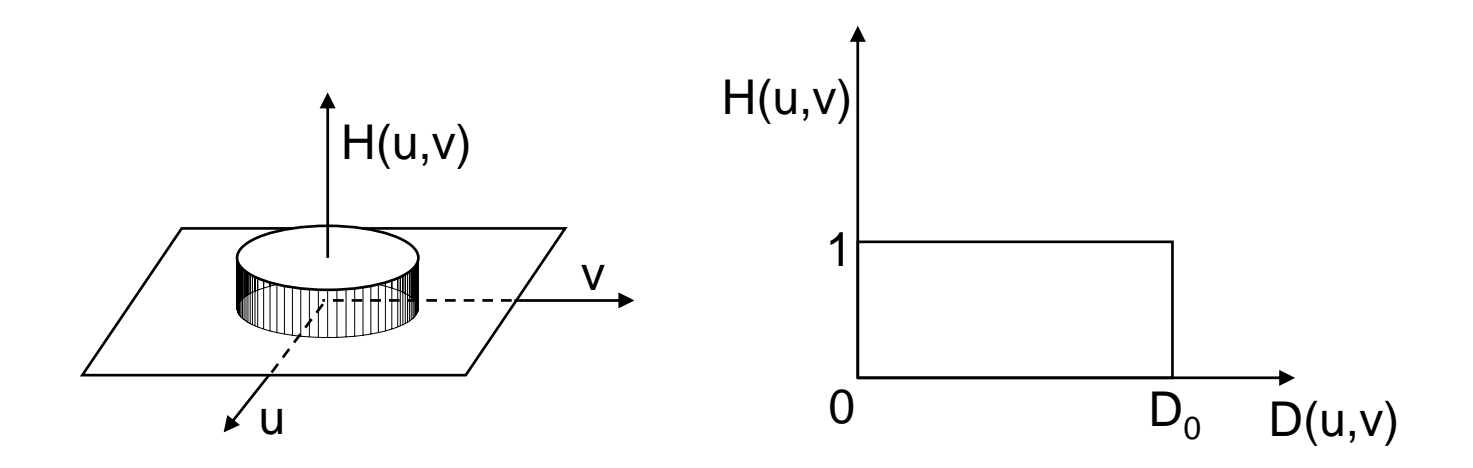

# Blurring - Ideal Low pass Filter

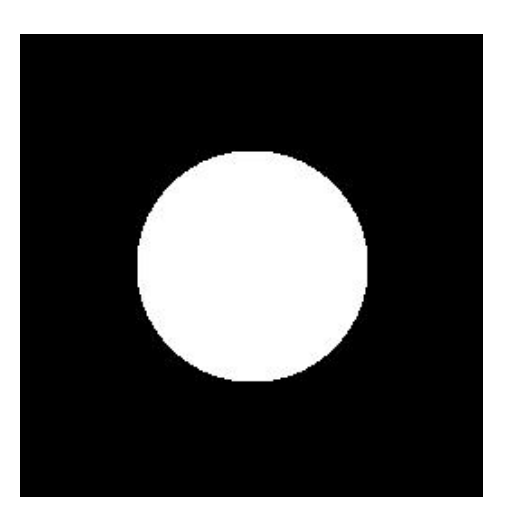

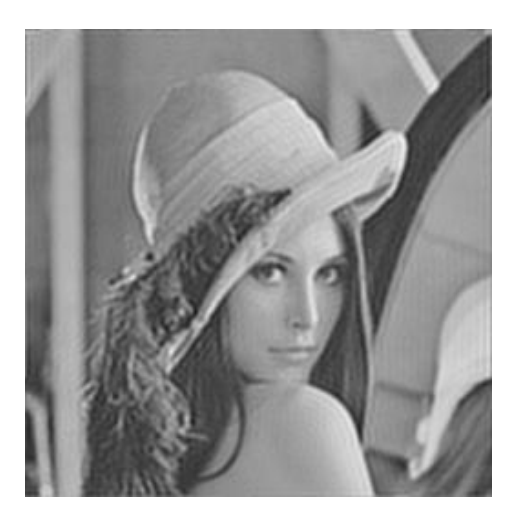

99.7%

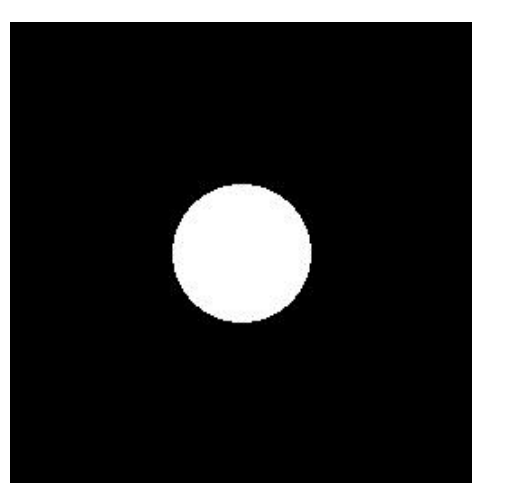

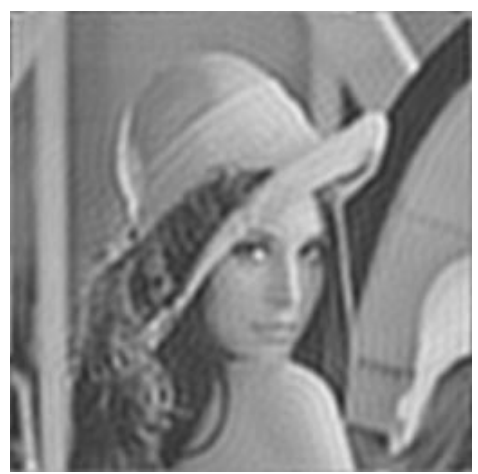

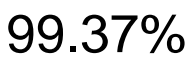

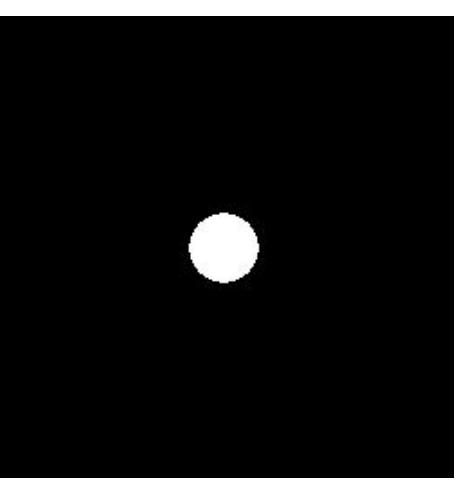

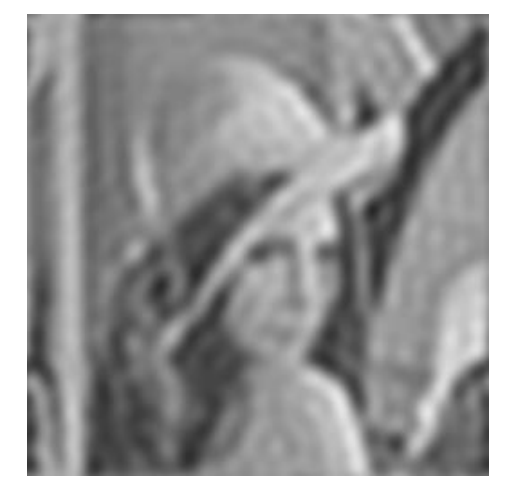

98.65%

## Blurring - Ideal Low pass Filter

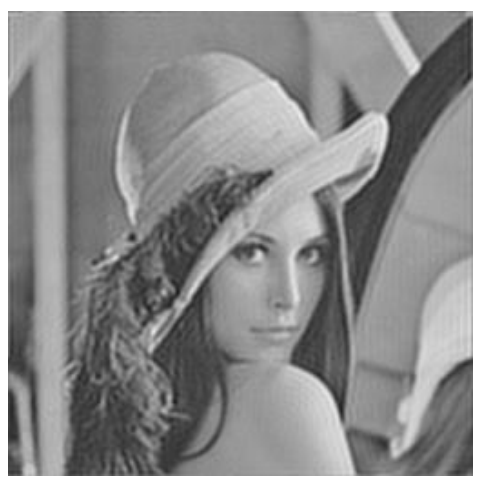

99.7%

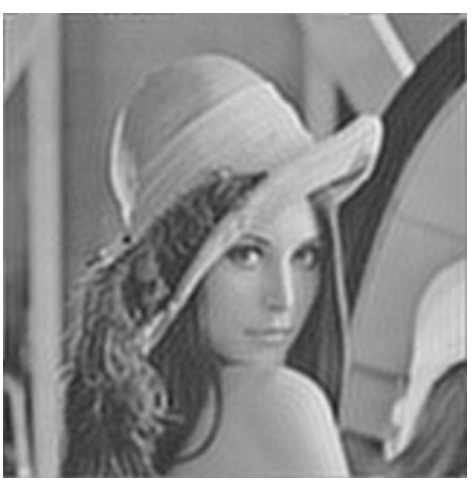

99.6%

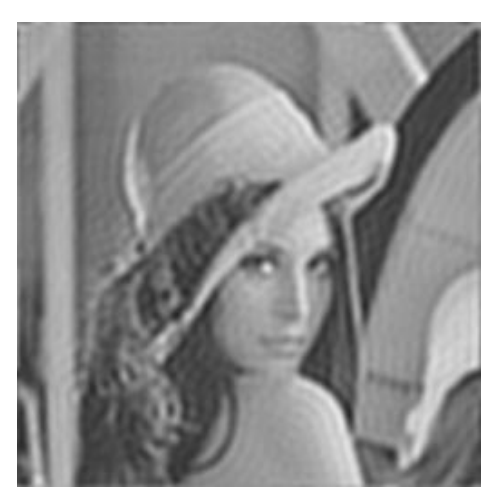

99.4%

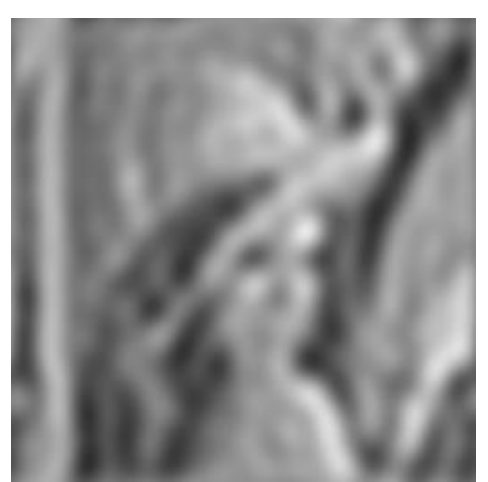

98.0%

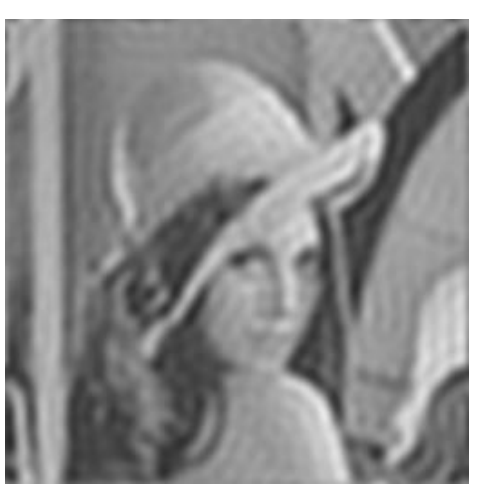

99.0%

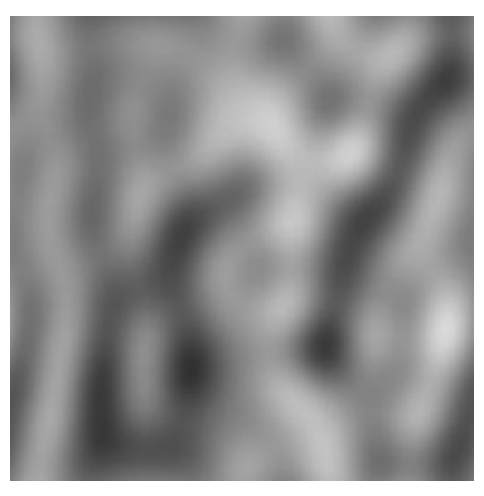

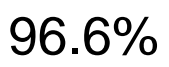

#### The Ringing Problem

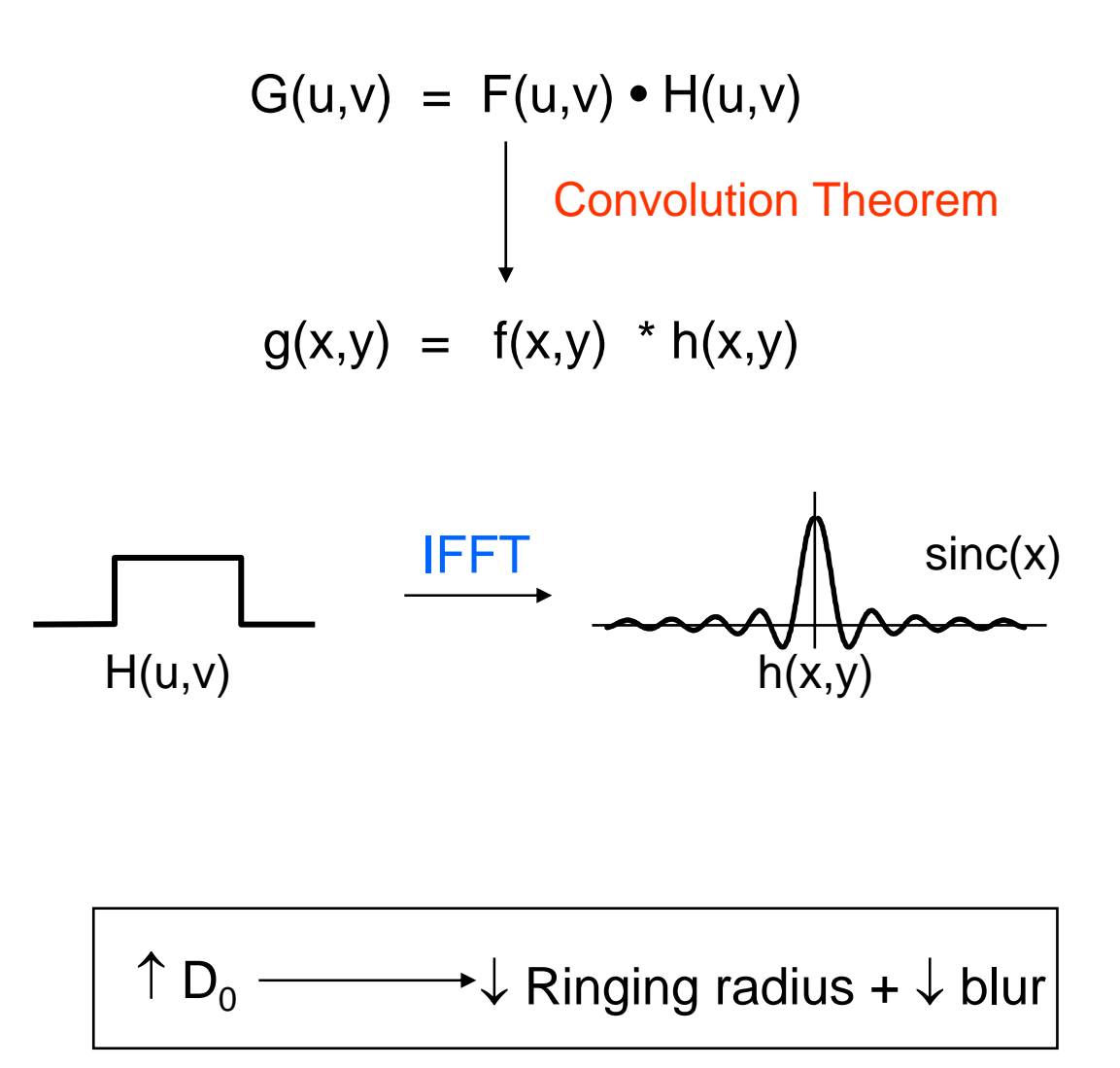

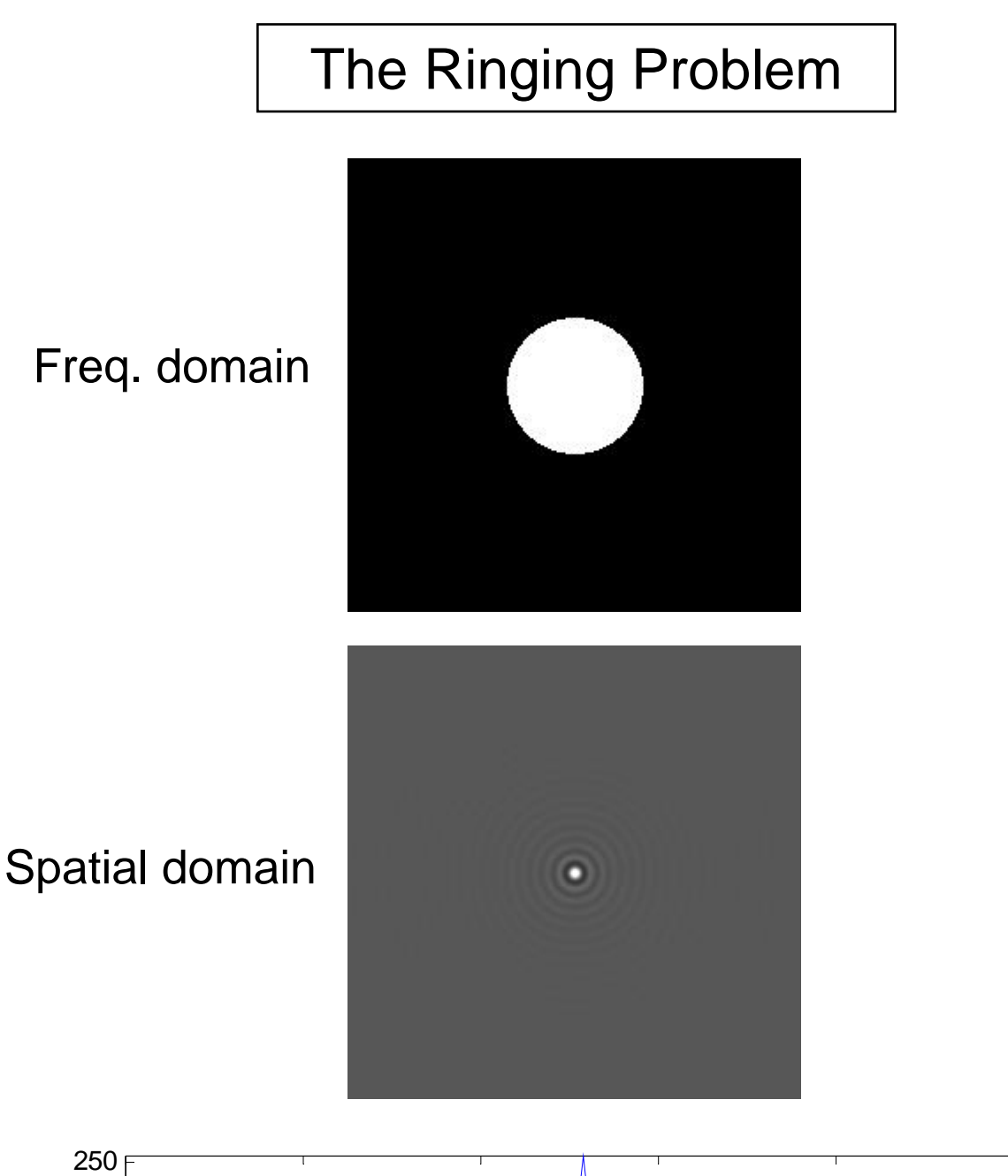

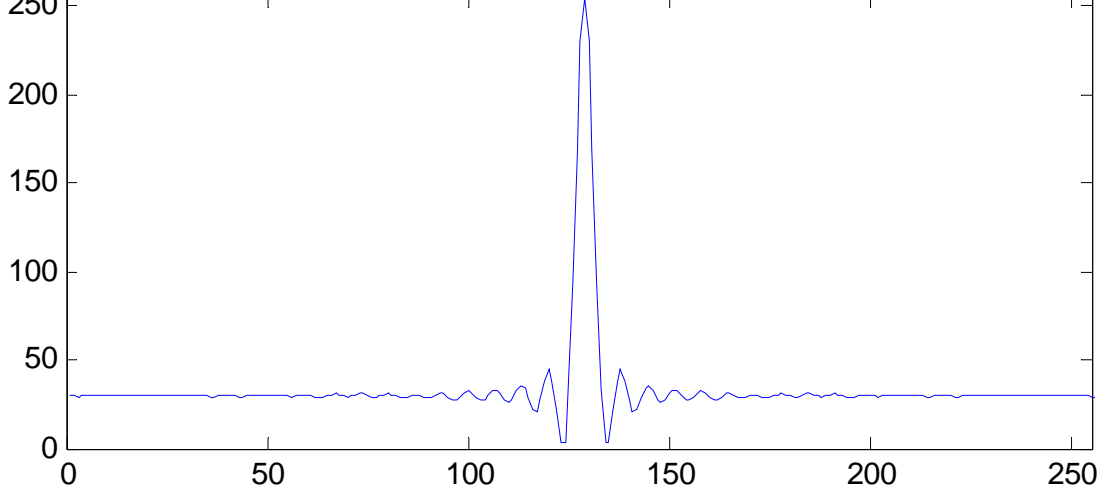

H(u,v) - Gaussian Filter

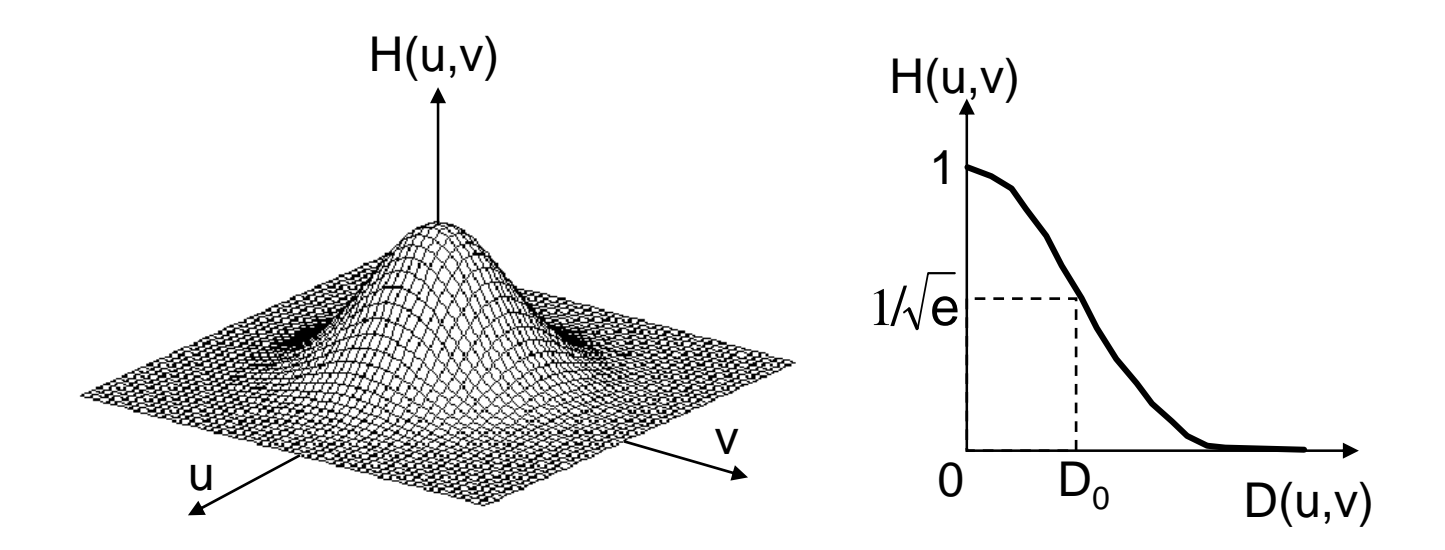

$$
H(u,v) = e^{-D^2(u,v)/(2D^2)}
$$

 $D(u,v) = \sqrt{u_2 + v_2}$ 

Softer Blurring + no Ringing

#### Blurring - Gaussain Lowpass Filter

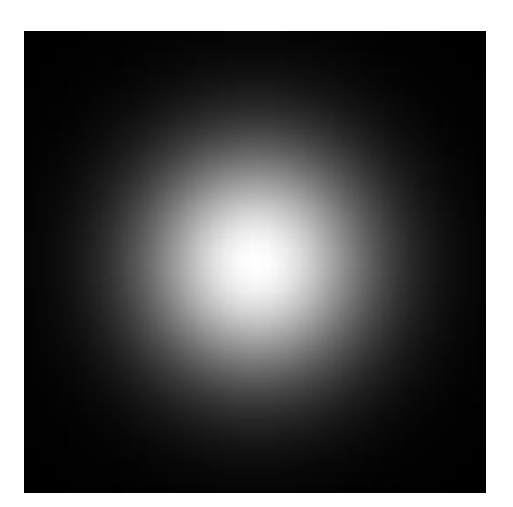

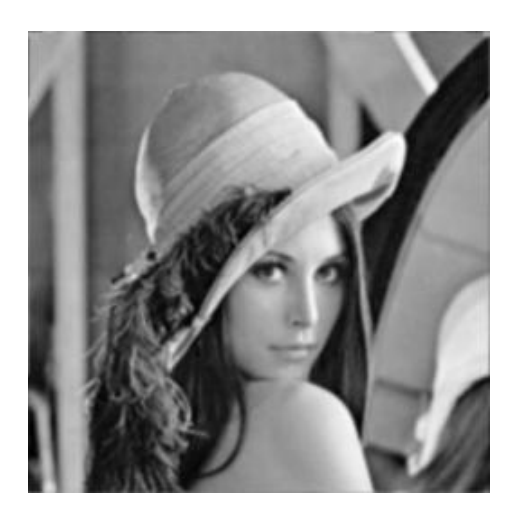

99.11%

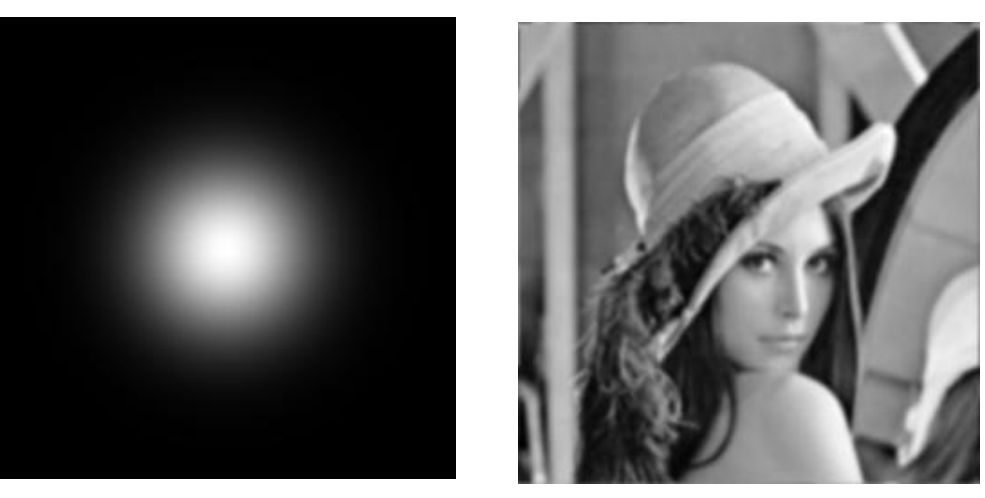

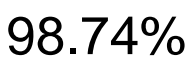

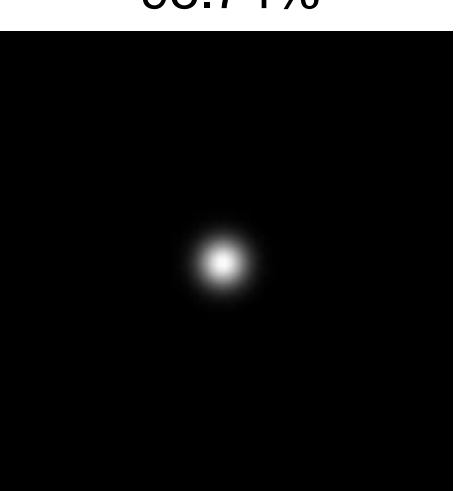

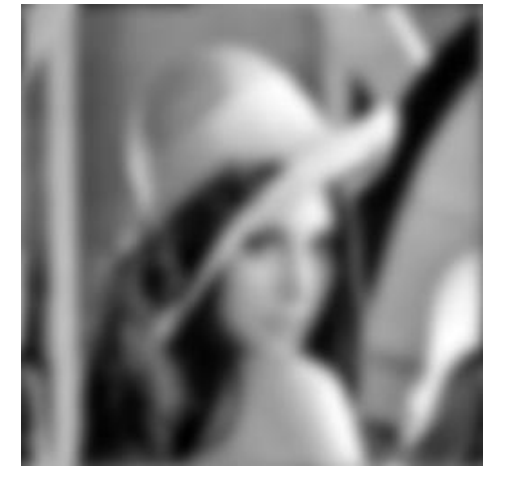

96.44%

# The Gaussian Lowpass Filter

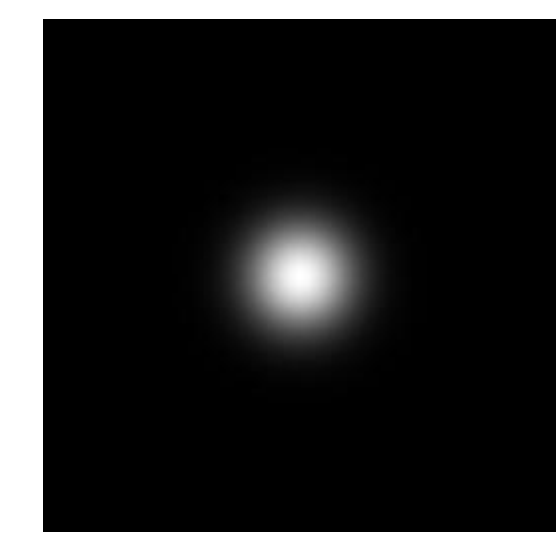

Freq. domain

Spatial domain

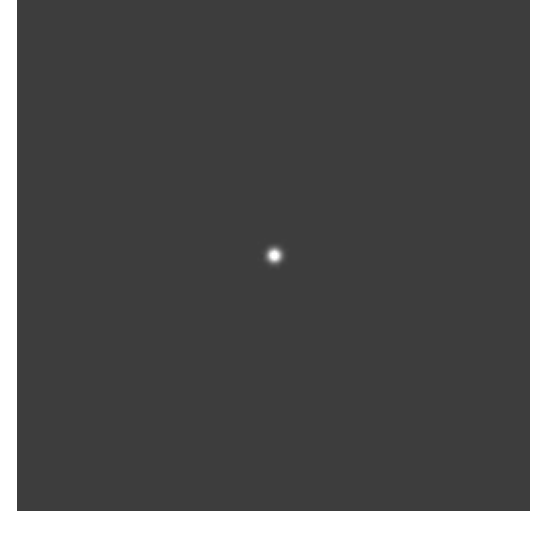

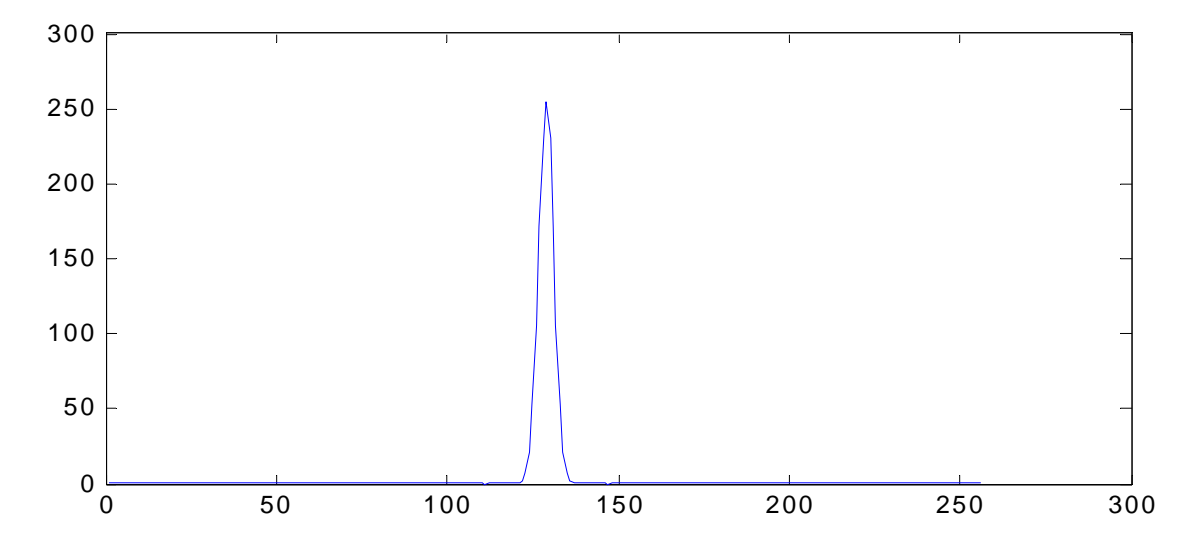

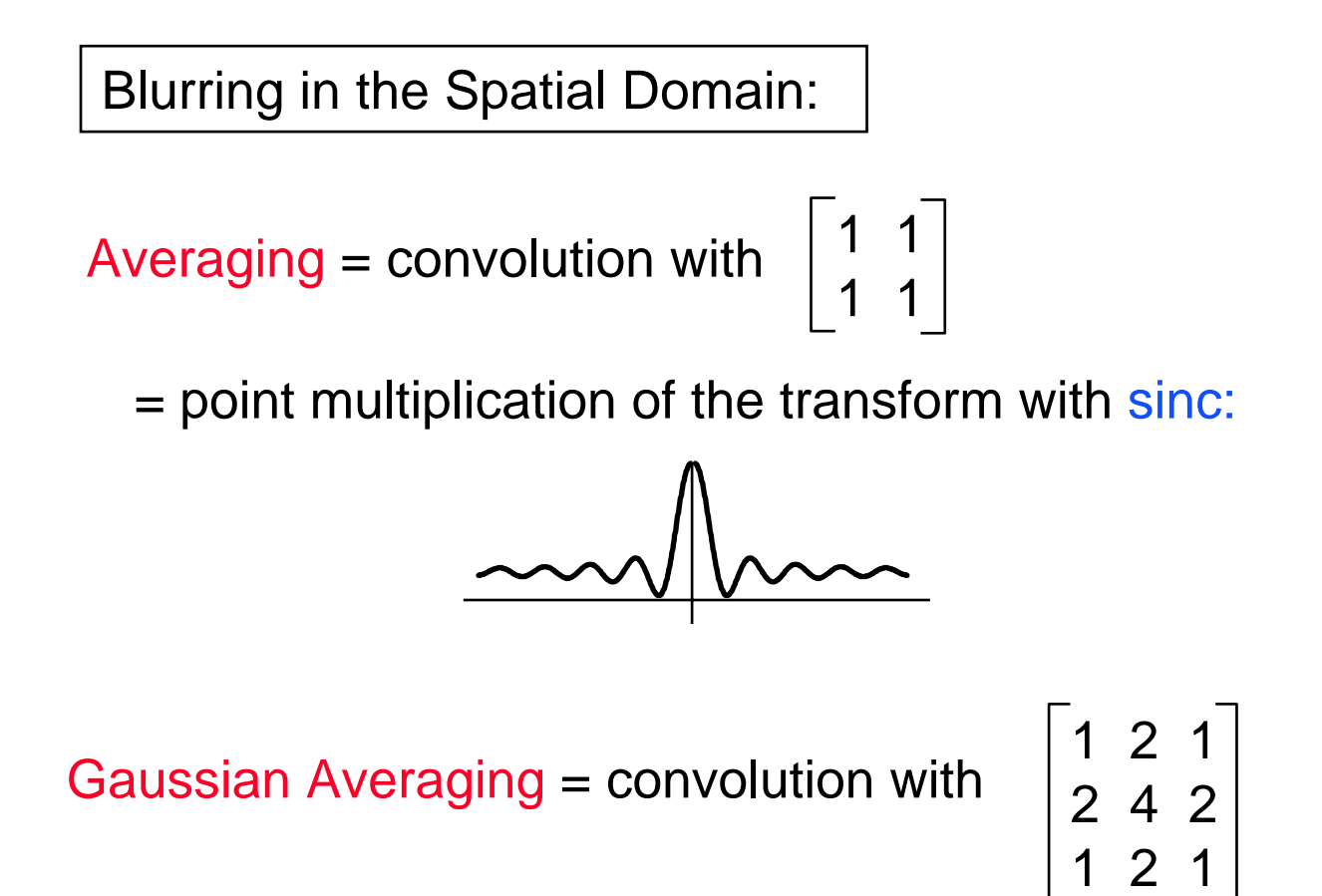

= point multiplication of the transform with a gaussian.

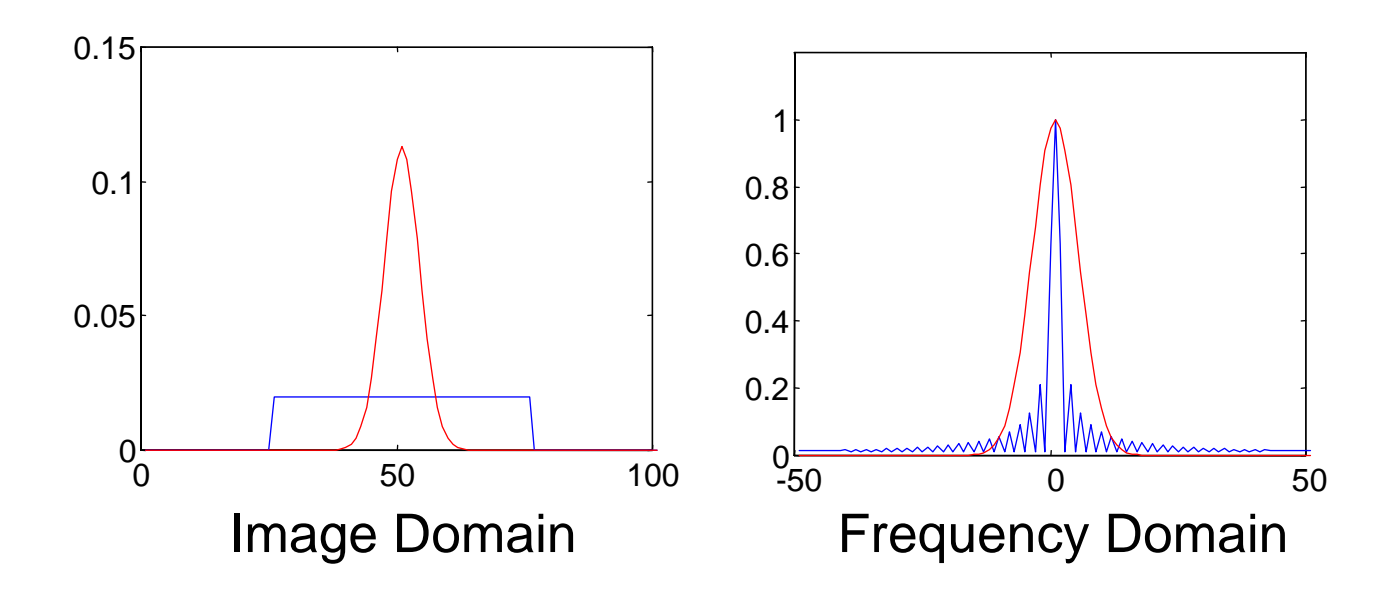

#### Image Sharpening - High Pass Filter

H(u,v) - Ideal Filter

$$
H(u,v) = \begin{cases} 0 & D(u,v) \le D_0 \\ 1 & D(u,v) > D_0 \end{cases}
$$

$$
D(u,v) = \sqrt{u^2 + v^2}
$$
  

$$
D_0 = cut off frequency
$$

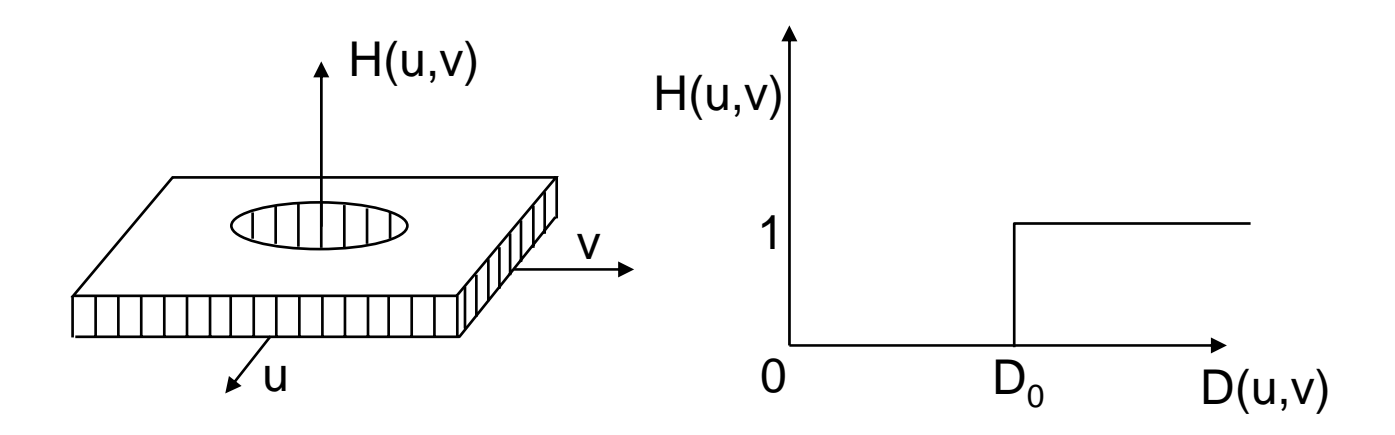

## High Pass Gaussian Filter

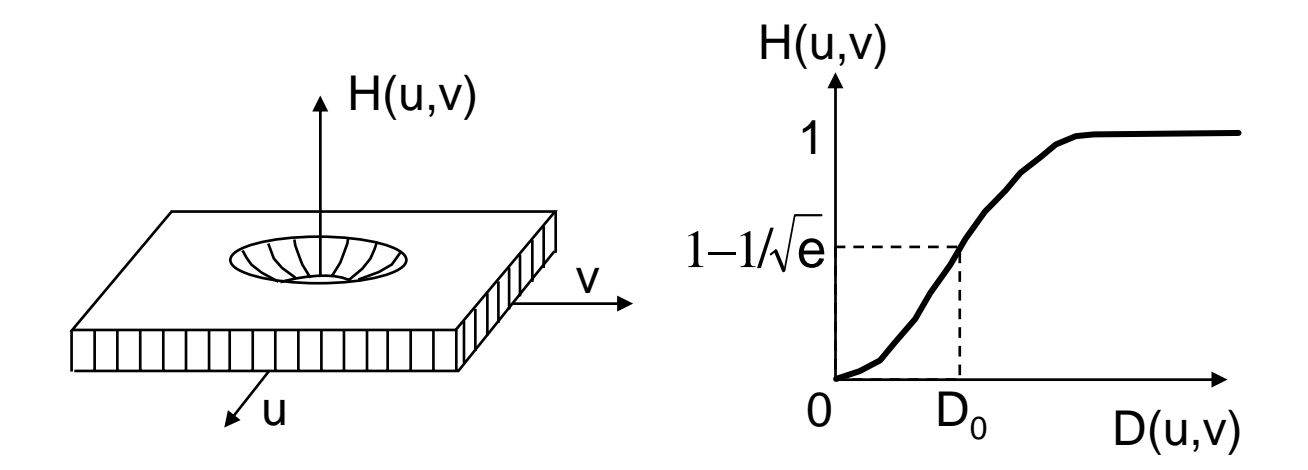

$$
H(u,v) = 1 - e^{-D^2(u,v)/(2D^2_0)}
$$

$$
D(u,v) = \sqrt{u_2 + v_2}
$$

High Pass Filtering

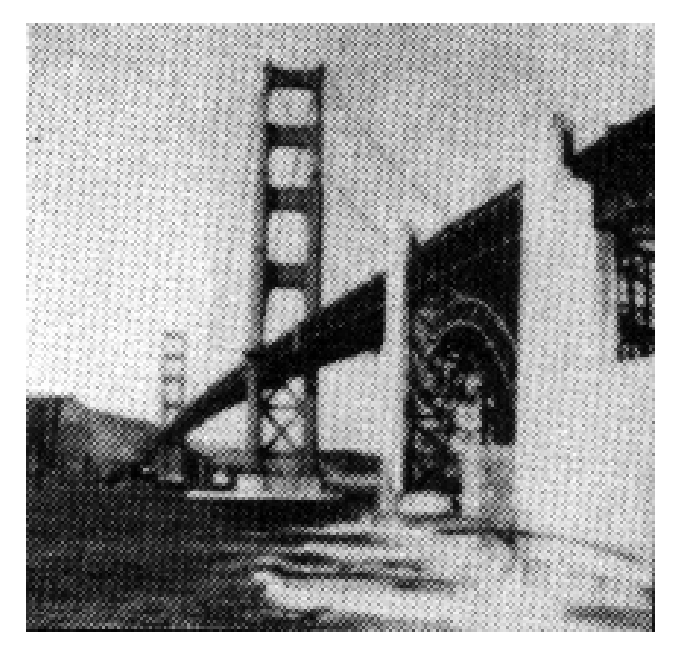

#### Original High Pass Filtered

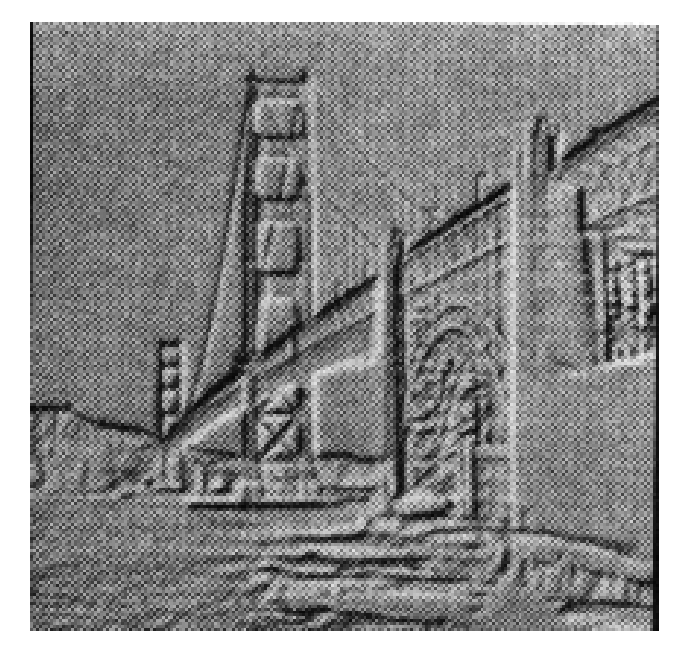

# High Frequency Emphasis

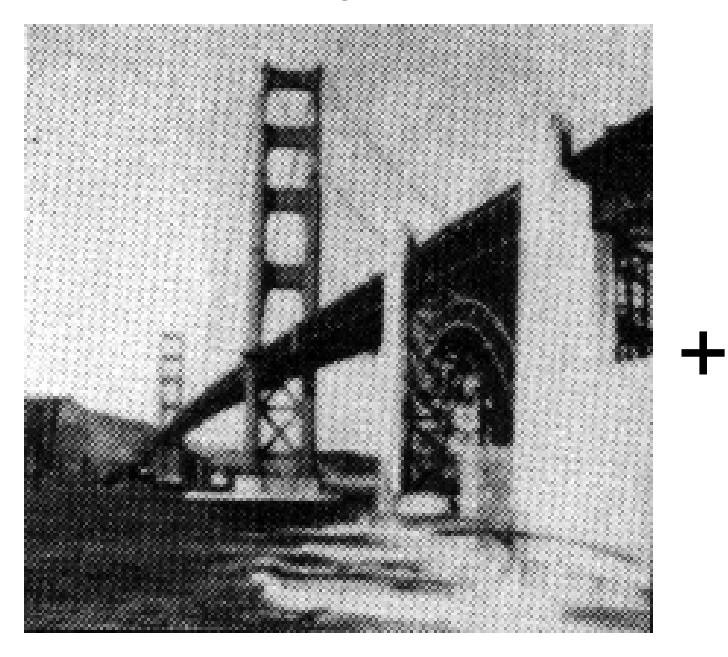

#### Original High Pass Filtered

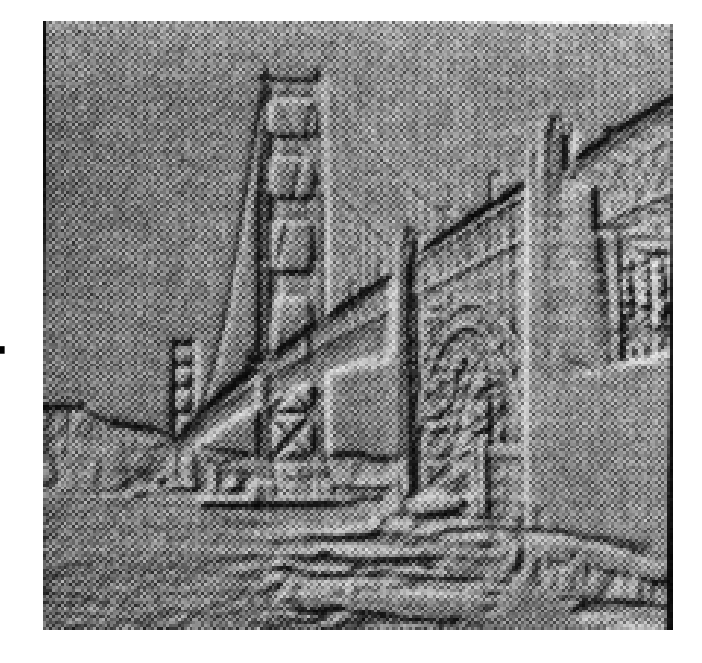

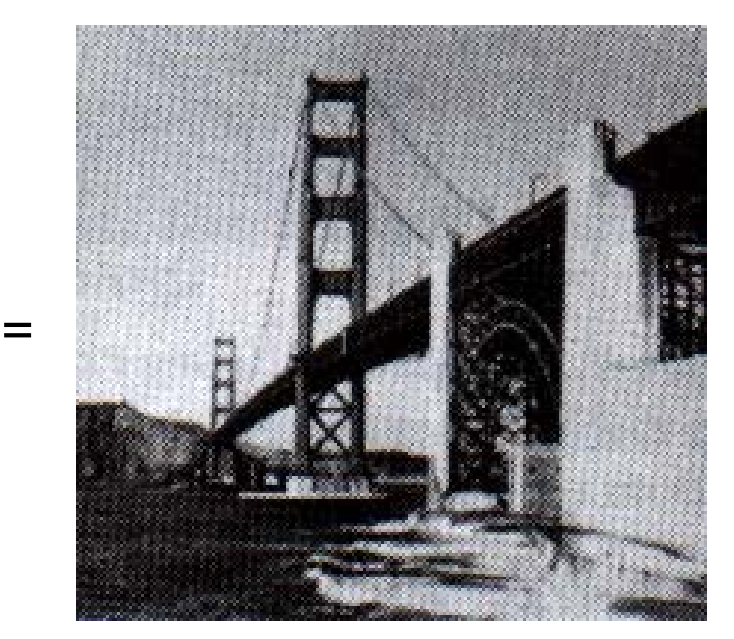

High Frequency Emphasis

Emphasize High Frequency. Maintain Low frequencies and Mean.

$$
H'(u,v) = K_0 + H(u,v)
$$

(Typically  $K_0 = 1$ )

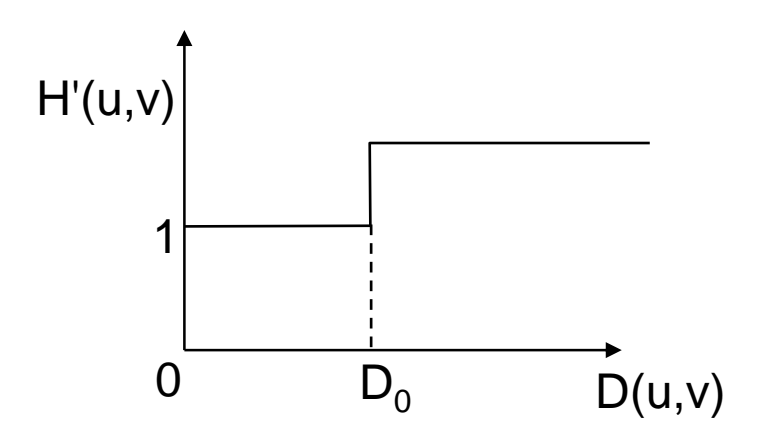

#### High Frequency Emphasis - Example

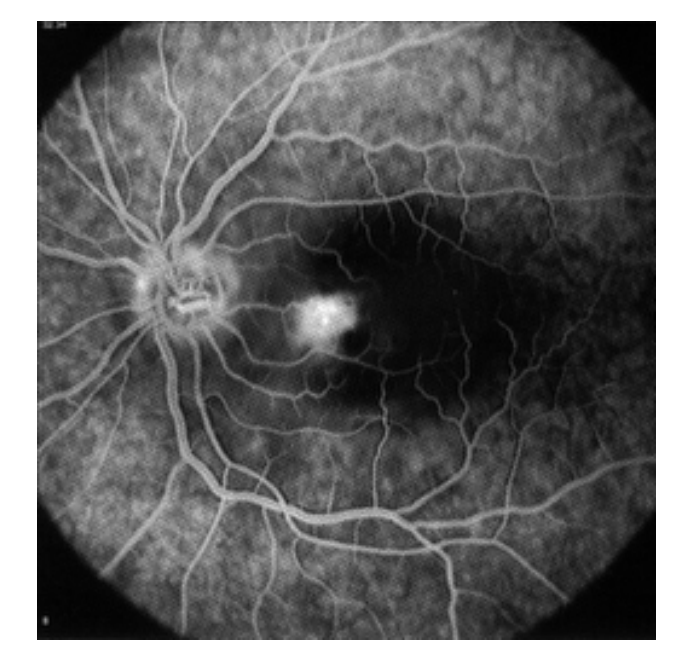

#### Original High Frequency Emphasis

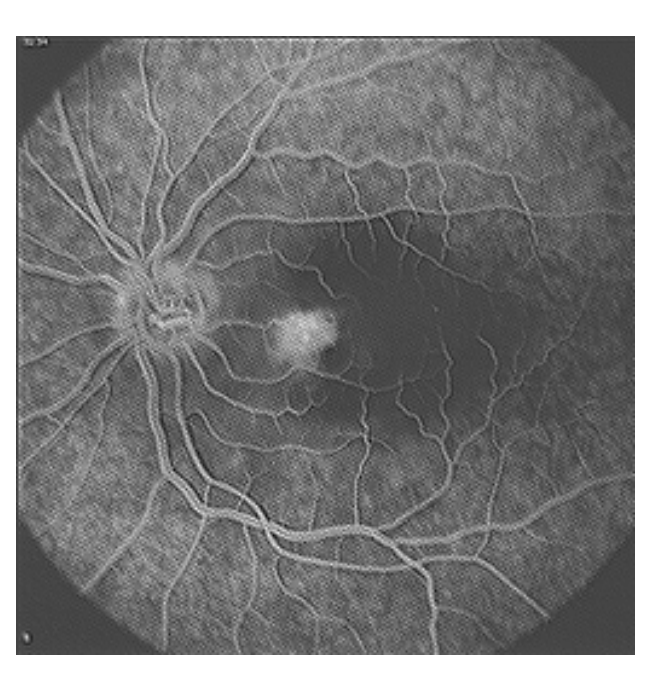

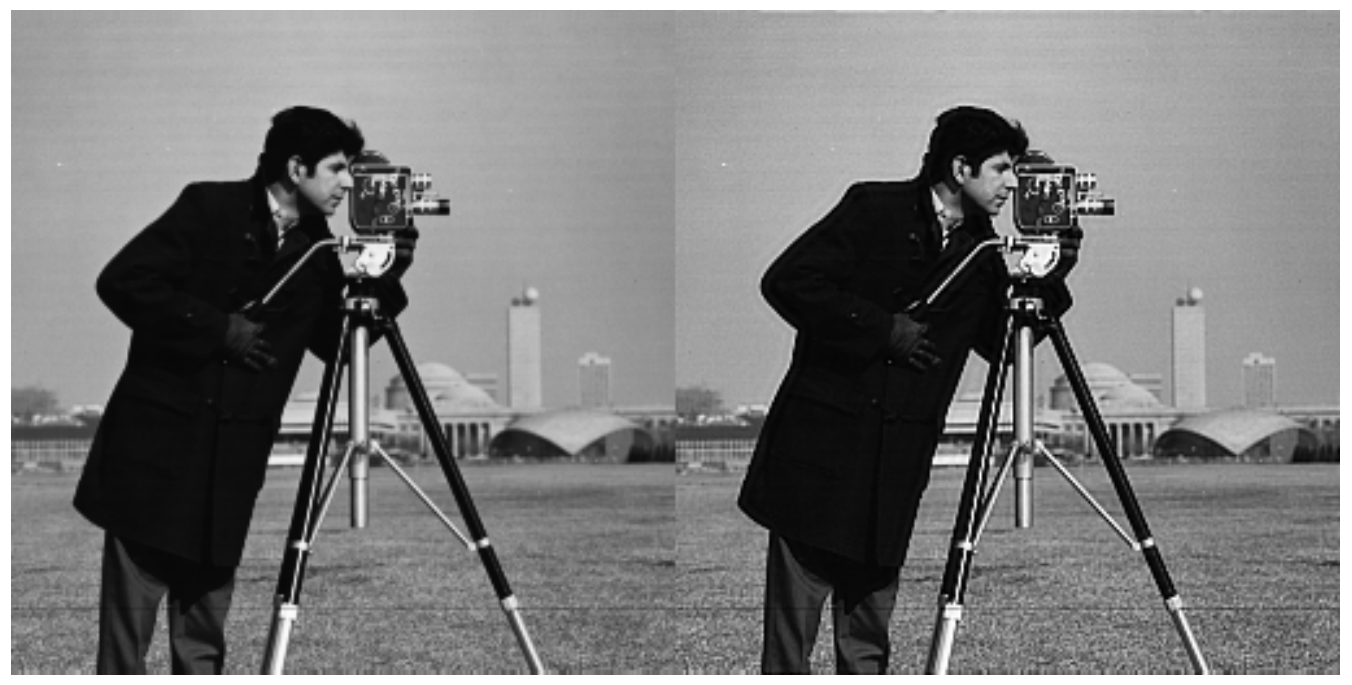

Original High Frequency Emphasis

# High Pass Filtering - Examples

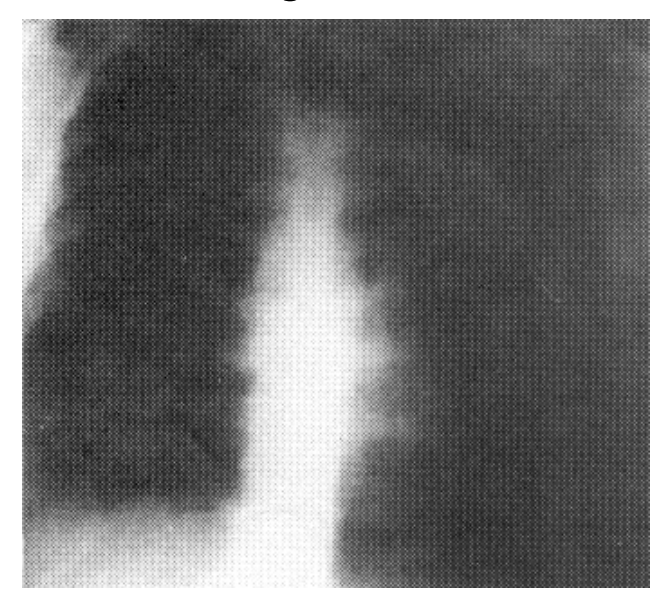

#### Original High pass Emphasis

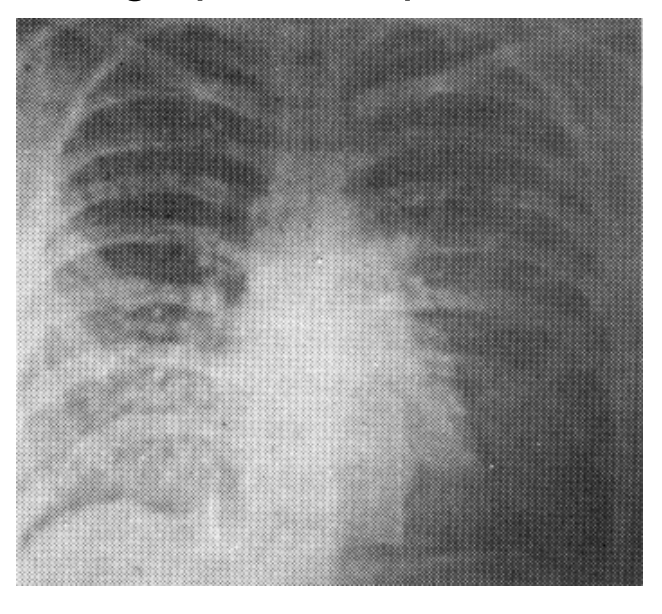

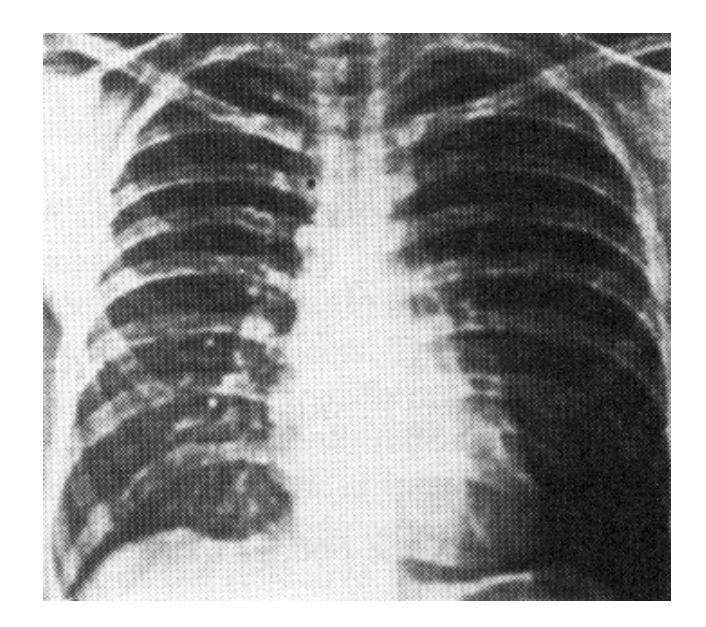

High Frequency Emphasis + Histogram Equalization

Band Pass Filtering

$$
H(u,v) = \begin{cases} 0 & D(u,v) \le D_0 - \frac{w}{2} \\ 1 & D_0 - \frac{w}{2} \le D(u,v) \le D_0 + \frac{w}{2} \\ 0 & D(u,v) > D_0 + \frac{w}{2} \end{cases}
$$

$$
D(u,v) = \sqrt{u^2 + v^2}
$$

- $D_0$  = cut off frequency
- $w =$  band width

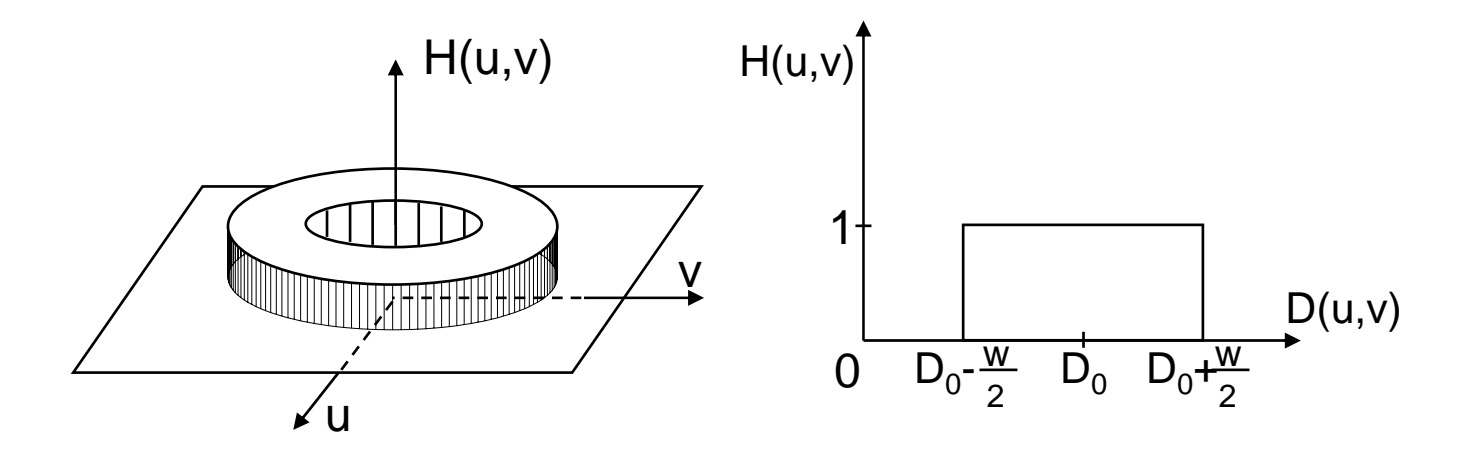

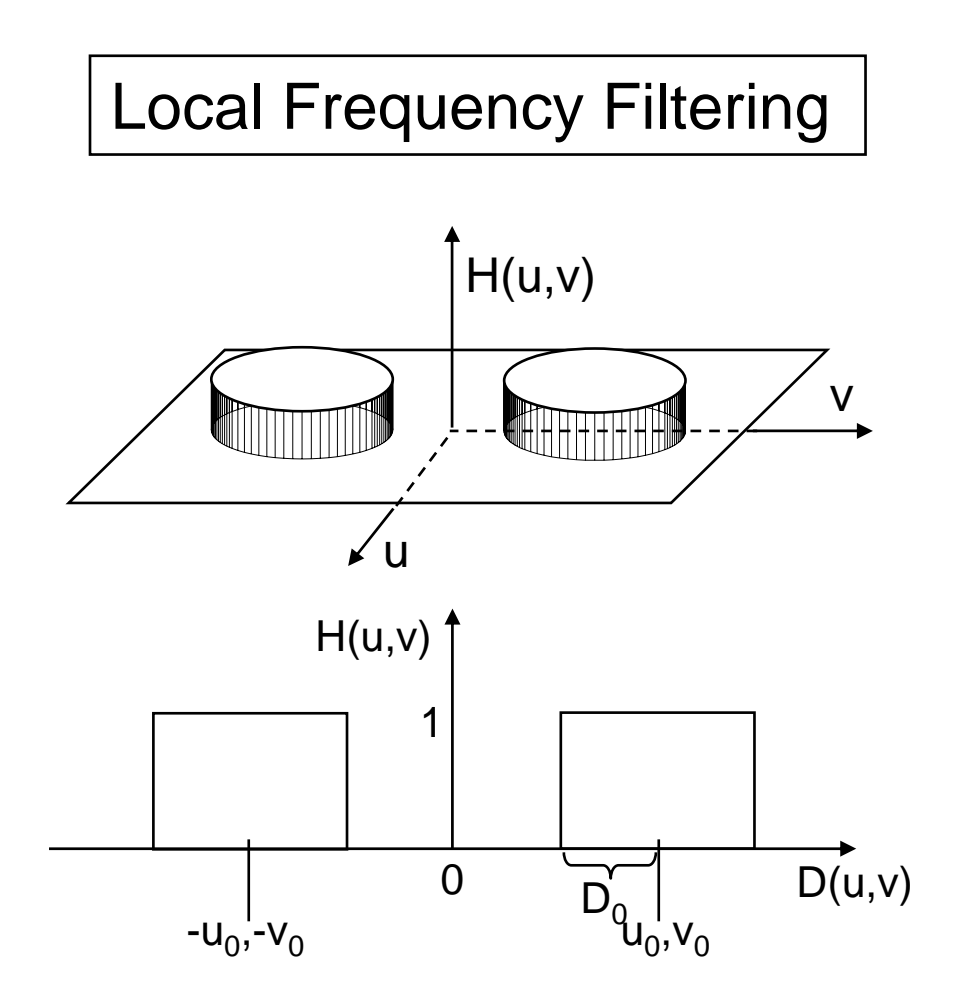

$$
H(u,v) = \begin{cases} 1 & D_1(u,v) \le D_0 \text{ or } D_2(u,v) \le D_0 \\ 0 & \text{otherwise} \end{cases}
$$

$$
D_1(u,v) = \sqrt{(u-u_0)^2 + (v-v_0)^2}
$$
  

$$
D_2(u,v) = \sqrt{(u+u_0)^2 + (v+v_0)^2}
$$

 $D_0$  = local frequency radius  $u_0$ , $v_0$  = local frequency coordinates

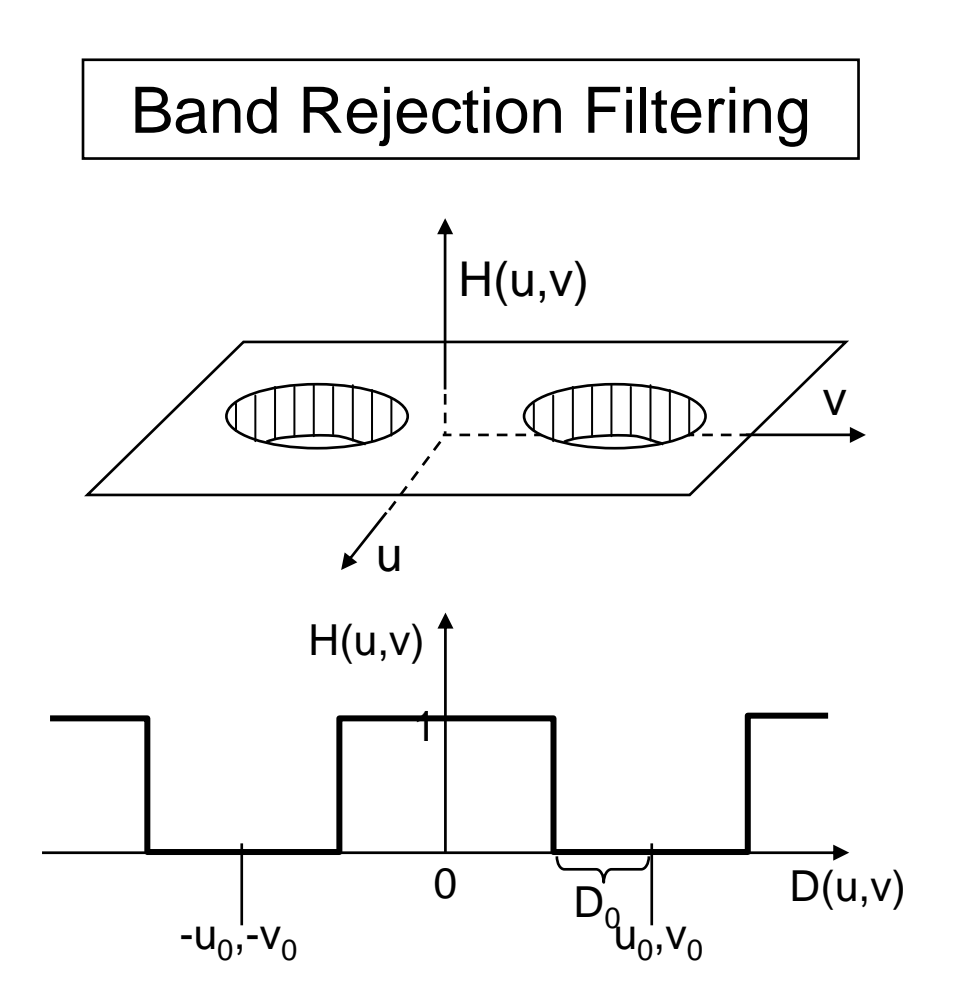

$$
H(u,v) = \begin{cases} 0 & D_1(u,v) \le D_0 \text{ or } D_2(u,v) \le D_0 \\ 1 & \text{otherwise} \end{cases}
$$

$$
D_1(u,v) = \sqrt{(u-u_0)^2 + (v-v_0)^2}
$$
  

$$
D_2(u,v) = \sqrt{(u+u_0)^2 + (v+v_0)^2}
$$

 $D_0$  = local frequency radius  $u_0$ , $v_0$  = local frequency coordinates

# Additive Noise Filtering

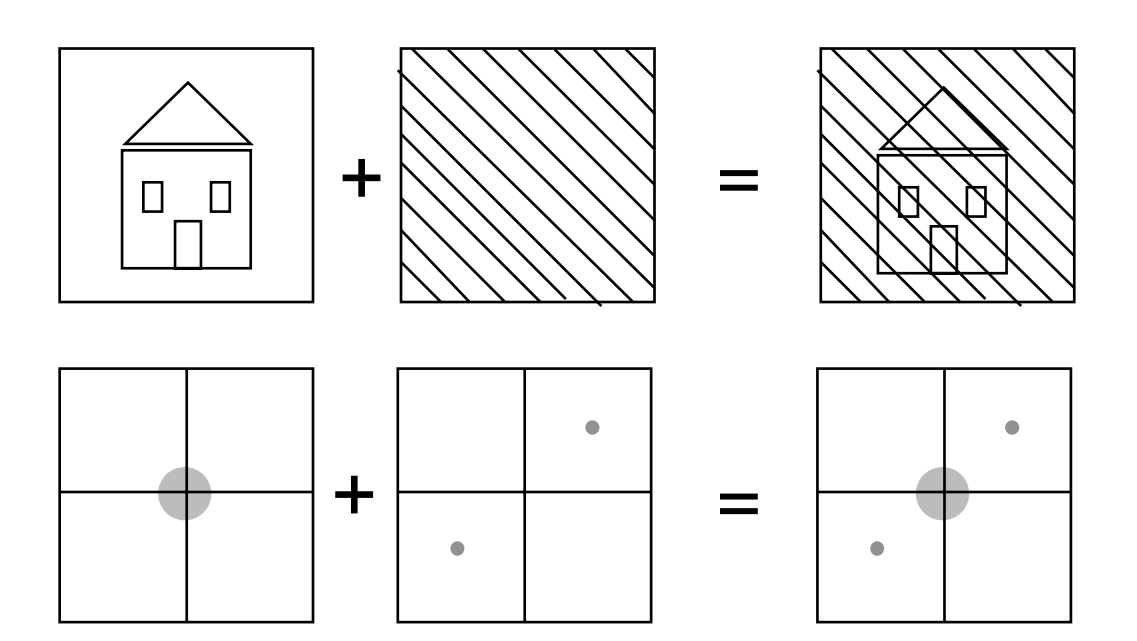

Local Reject Filter - Example

Original Noisy image **Fourier Spectrum** 

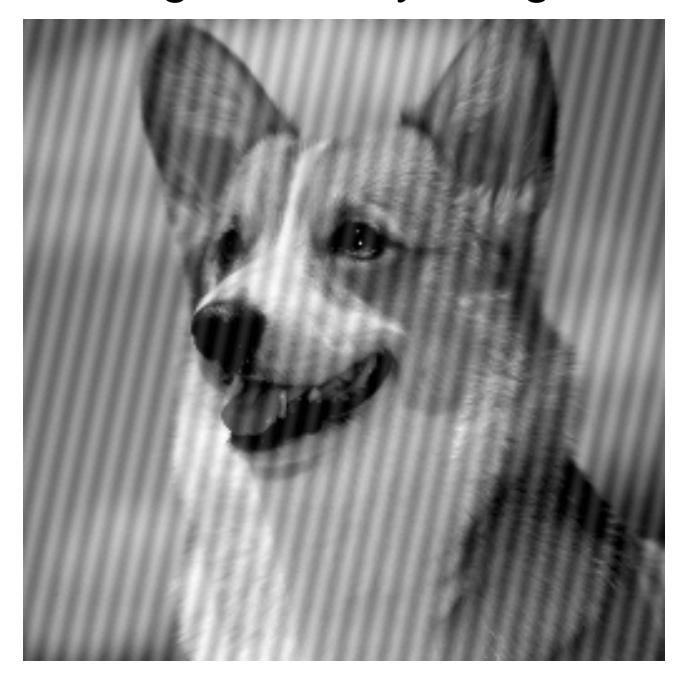

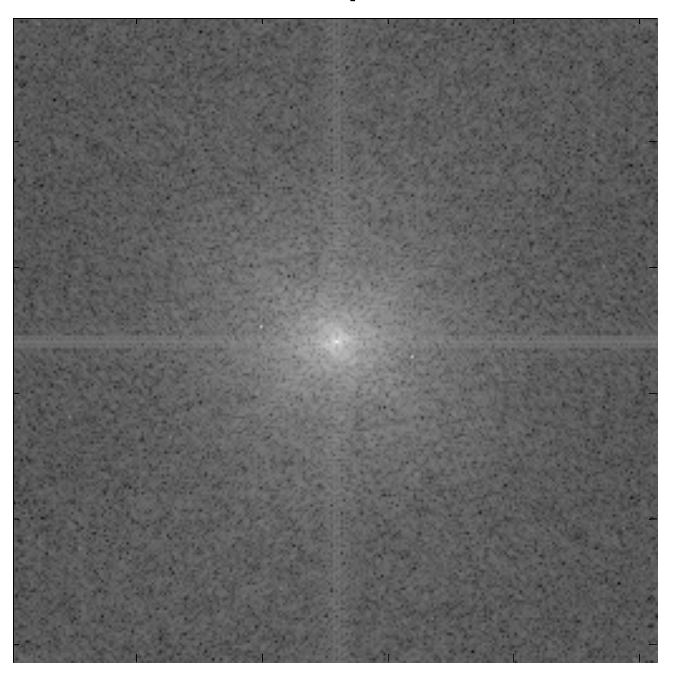

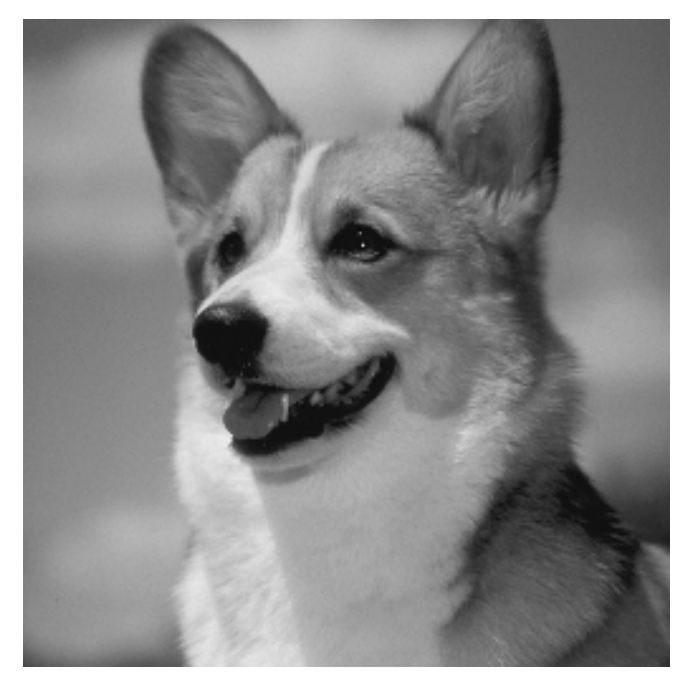

Band Reject Filter

Local Reject Filter - Example

Original Noisy image Fourier Spectrum

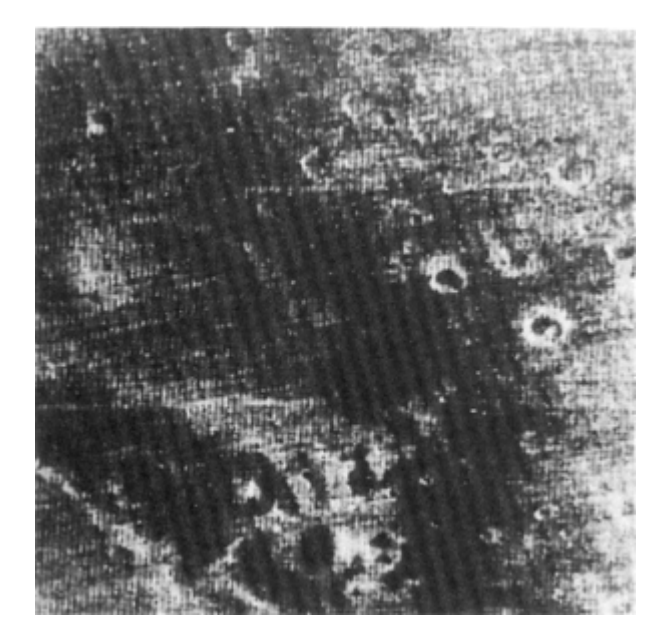

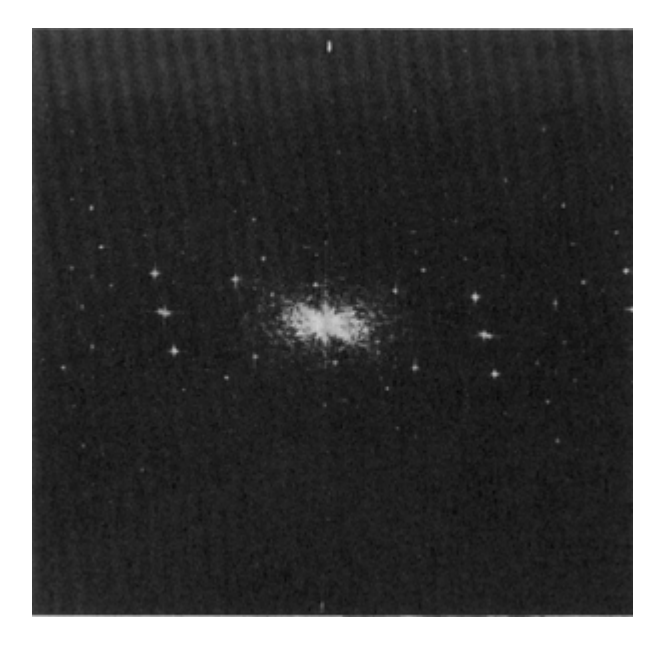

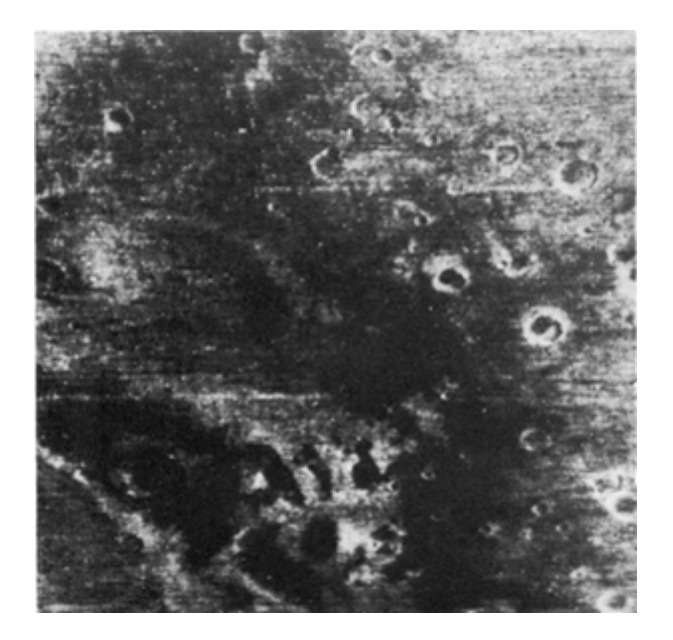

Local Reject Filter

#### Homomorphic Filtering (multiplicative Noise Filtering)

## Noise Model:

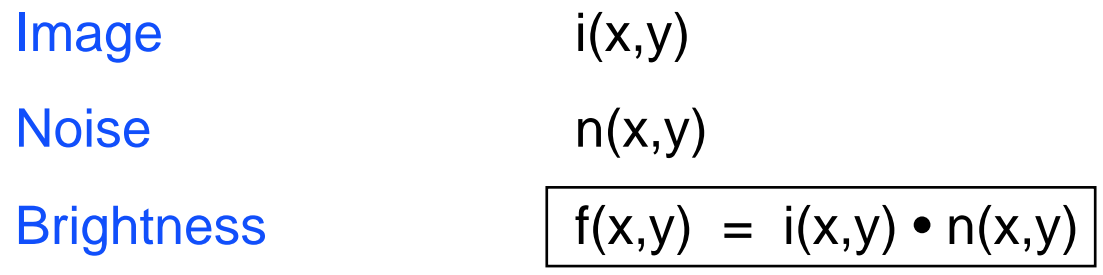

Assumption: noise  $\approx$  low frequencies.

(suppress low frequencies associated with n(x,y)) **Goal**: Clean multiplicative noise

However:

$$
\widetilde{F}(i(x, y) \cdot n(x, y)) \neq \widetilde{F}(i(x, y)) \cdot \widetilde{F}(n(x, y))
$$

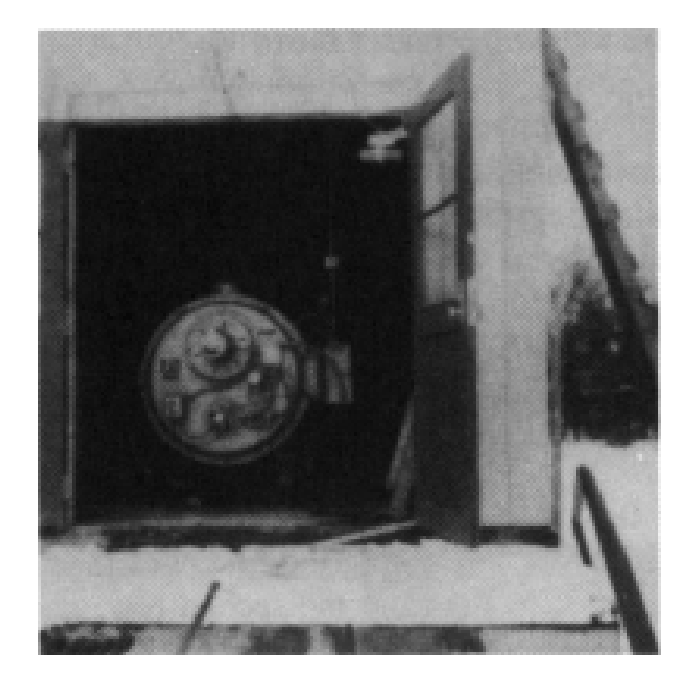

**Original** 

#### Homomorphic Filtering - Example

Reflectance Model:

Surface Reflectance i(x,y) Illumination n(x,y) Brightness  $f(x,y) = i(x,y) \cdot n(x,y)$ 

Assumptions:

Illumination changes "slowly" across scene **Illumination ≈ low frequencies.** 

Surface reflections change "sharply" across scene **EXECUTE:** reflectance ≈ high frequencies.

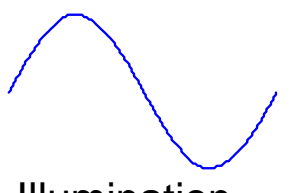

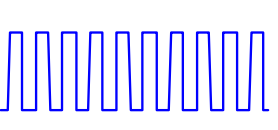

UUV

**Illumination** Reflectance **Brightness** 

**Goal**: Determine i(x,y)

#### Perform:

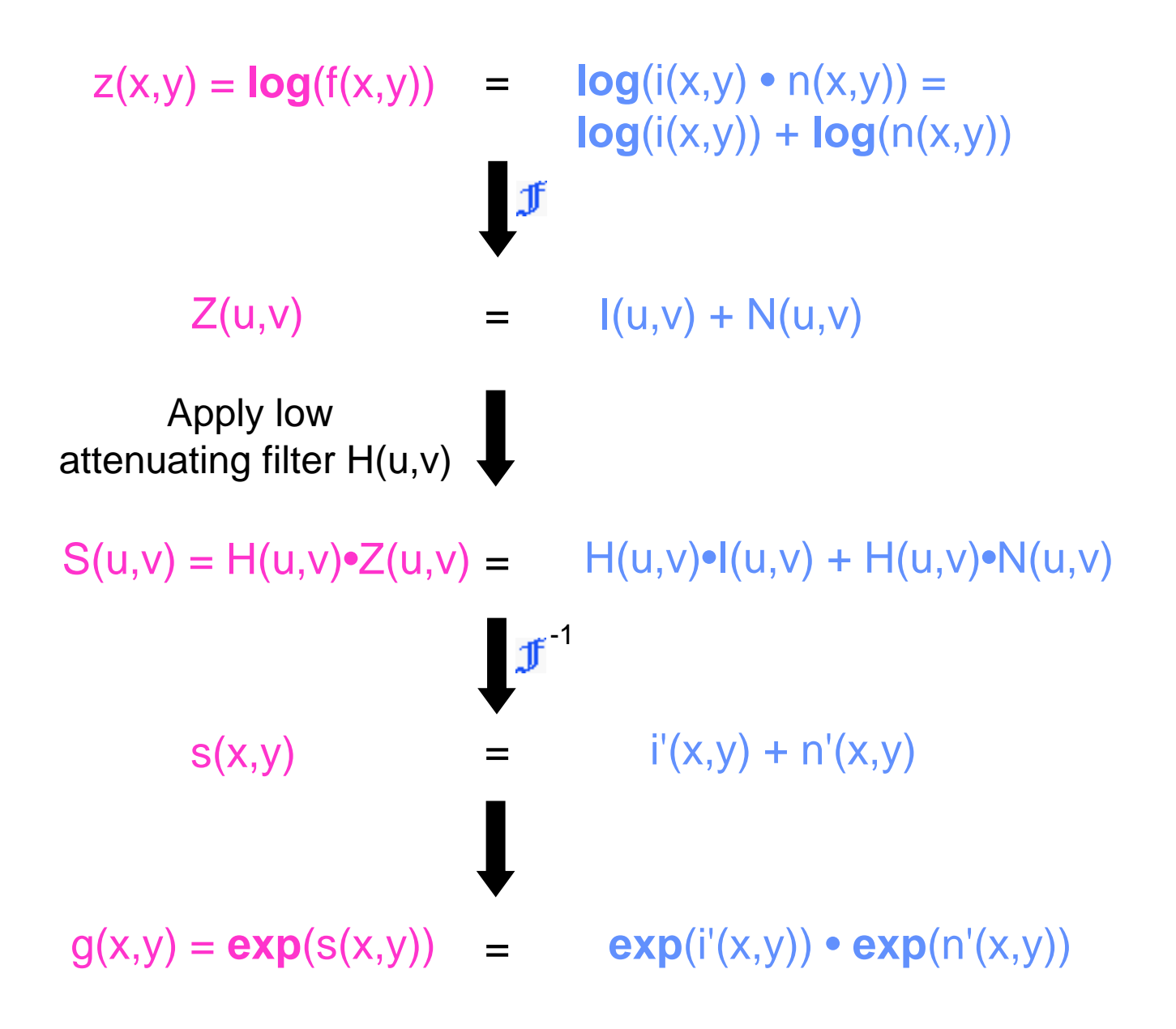

#### Homomorphic Filtering:

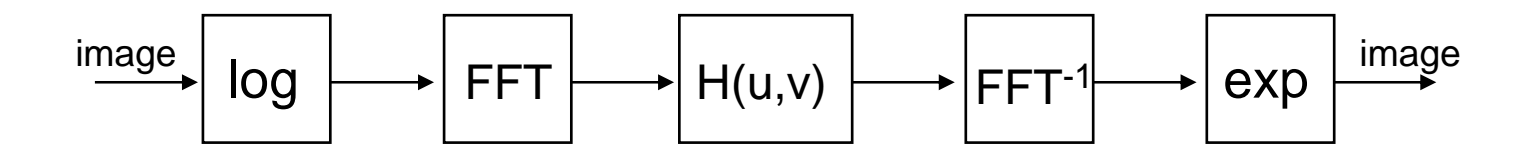

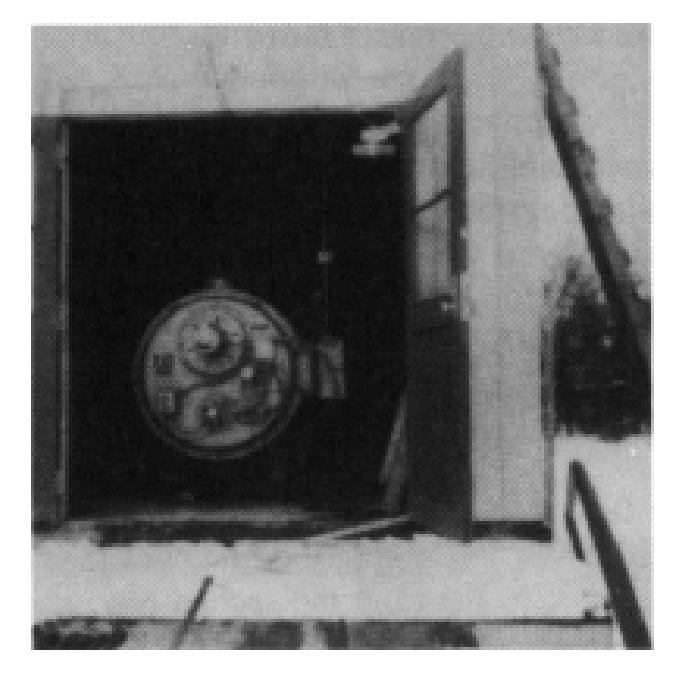

Original Filtered

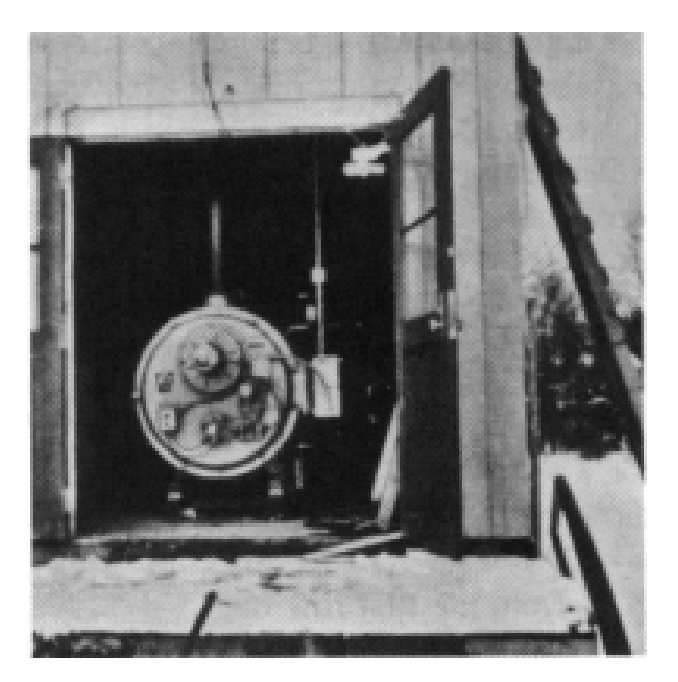

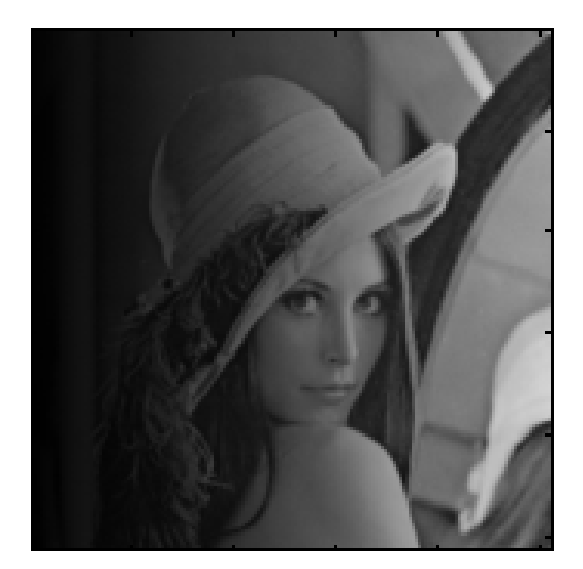

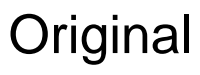

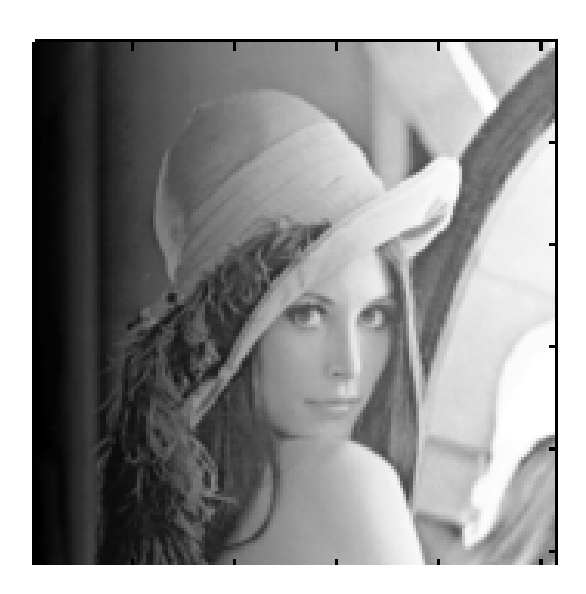

Original Histogram Equalized

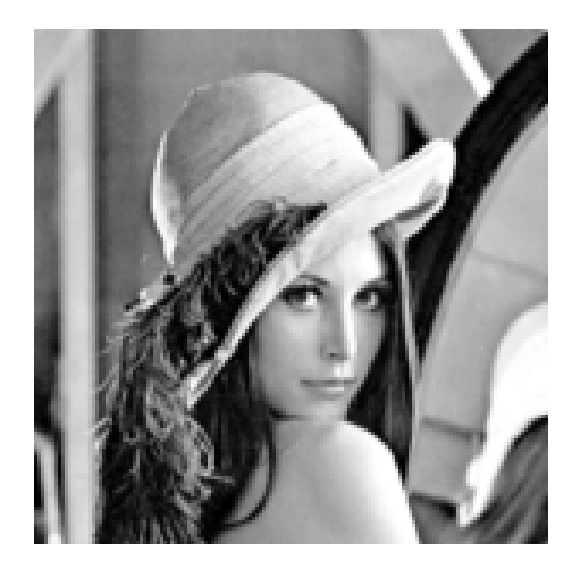

Filtered

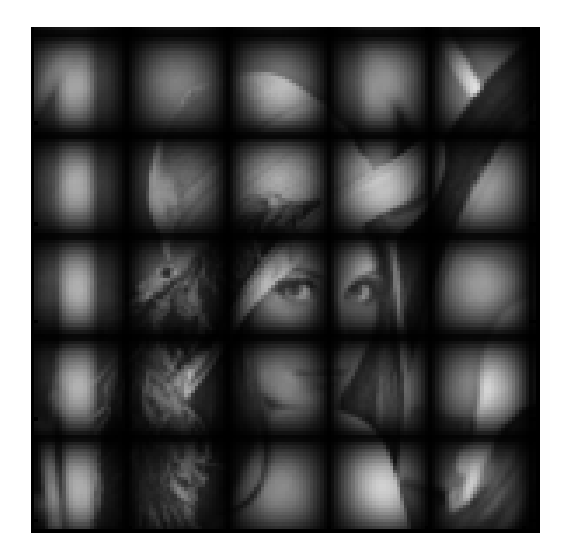

Original Filtered

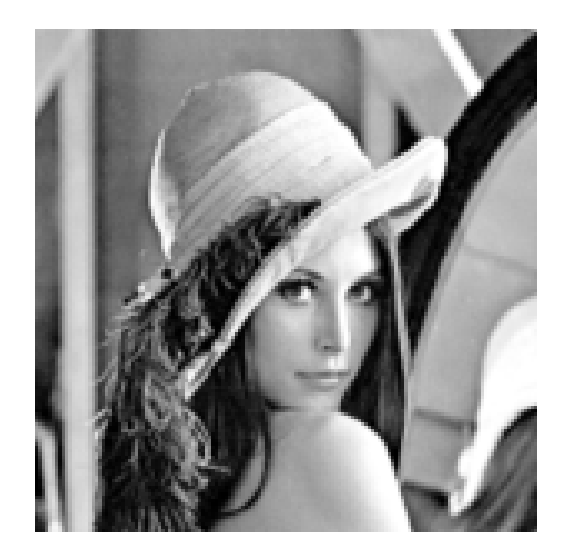

# Computer Tomography using FFT

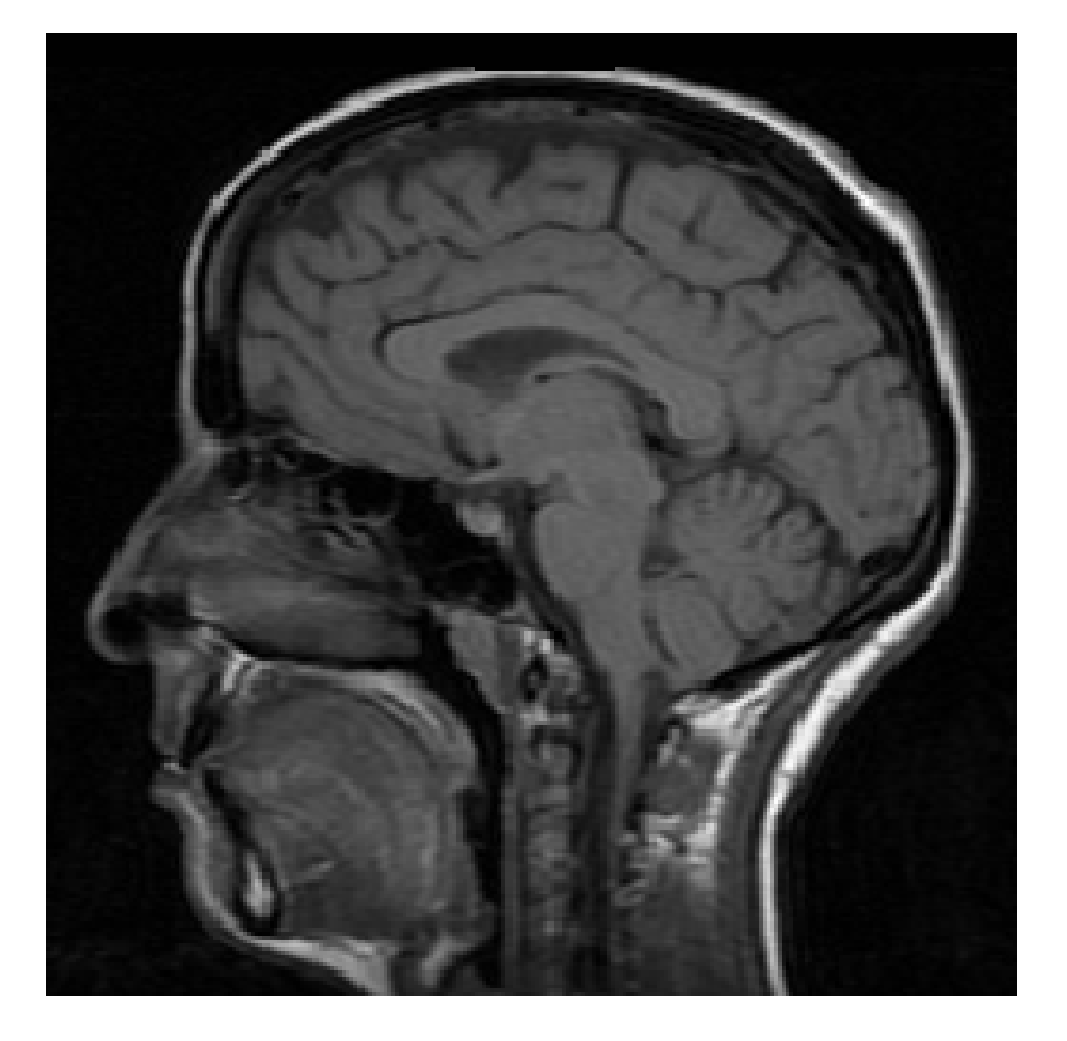

# CT Scanners

• In 1901 W.C. Roentgen won the Nobel Prize (1st in physics) for his discovery of X-rays.

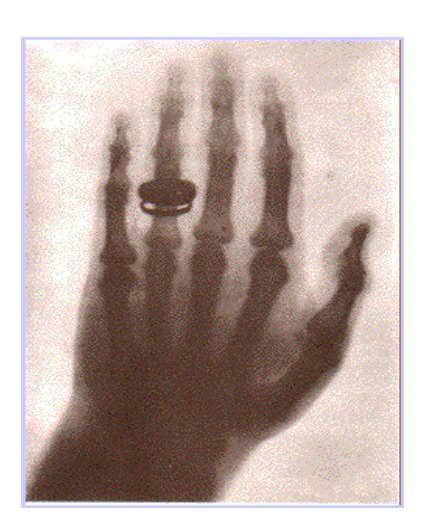

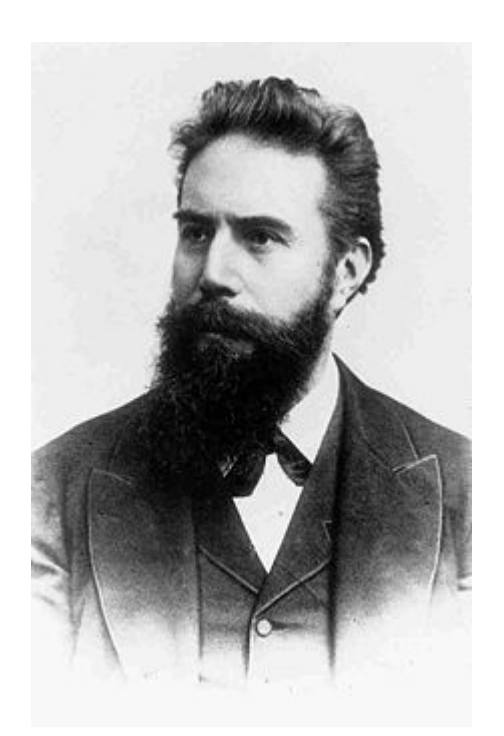

#### **Wilhelm Conrad Röntgen**

# CT Scanners

- In 1979 G. Hounsfield & A. Cormack, won the Nobel Prize for developing the computer tomography.
- The invention revolutionized medical imaging.

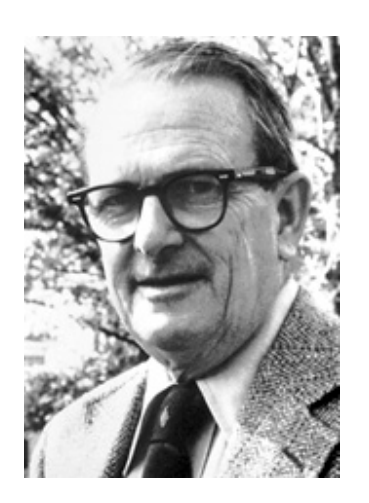

**Allan M. Cormack**

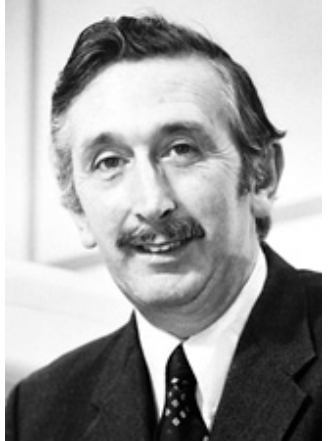

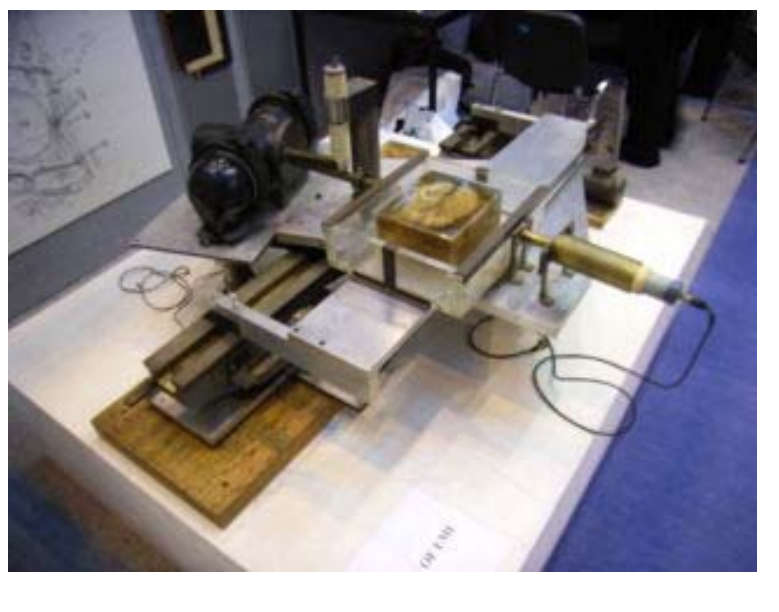

1st prototype of CT scanner

**Godfrey N. Hounsfield**

### Computerized Tomography

Reconstruction from projections

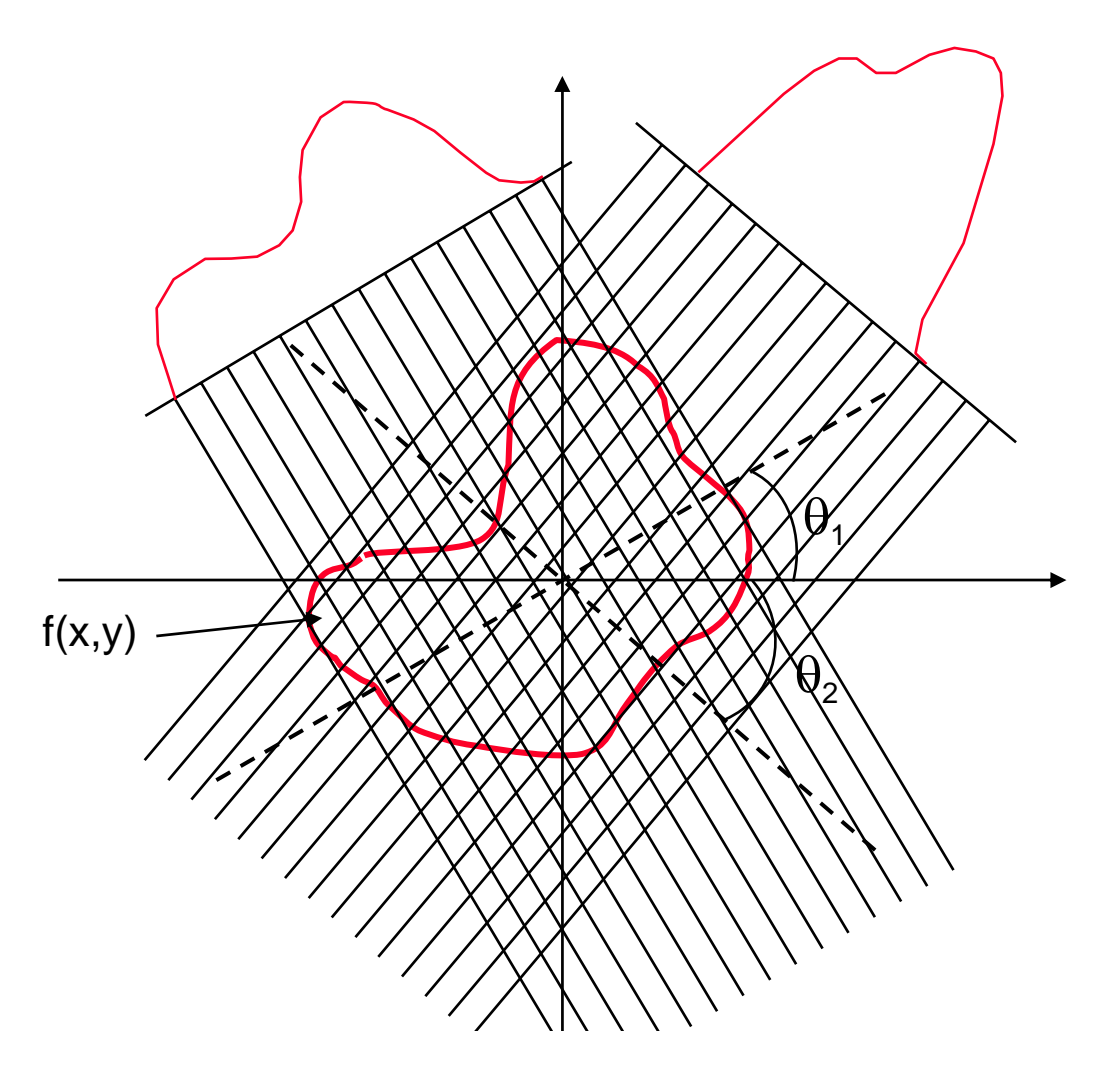

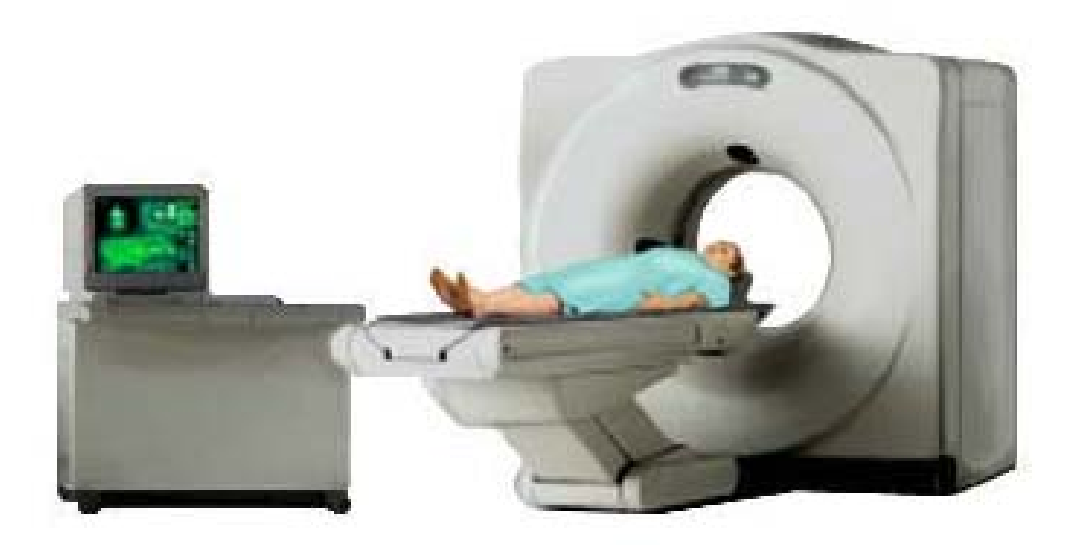

# Projection & Sinogram

Projection: All ray-sums in a direction

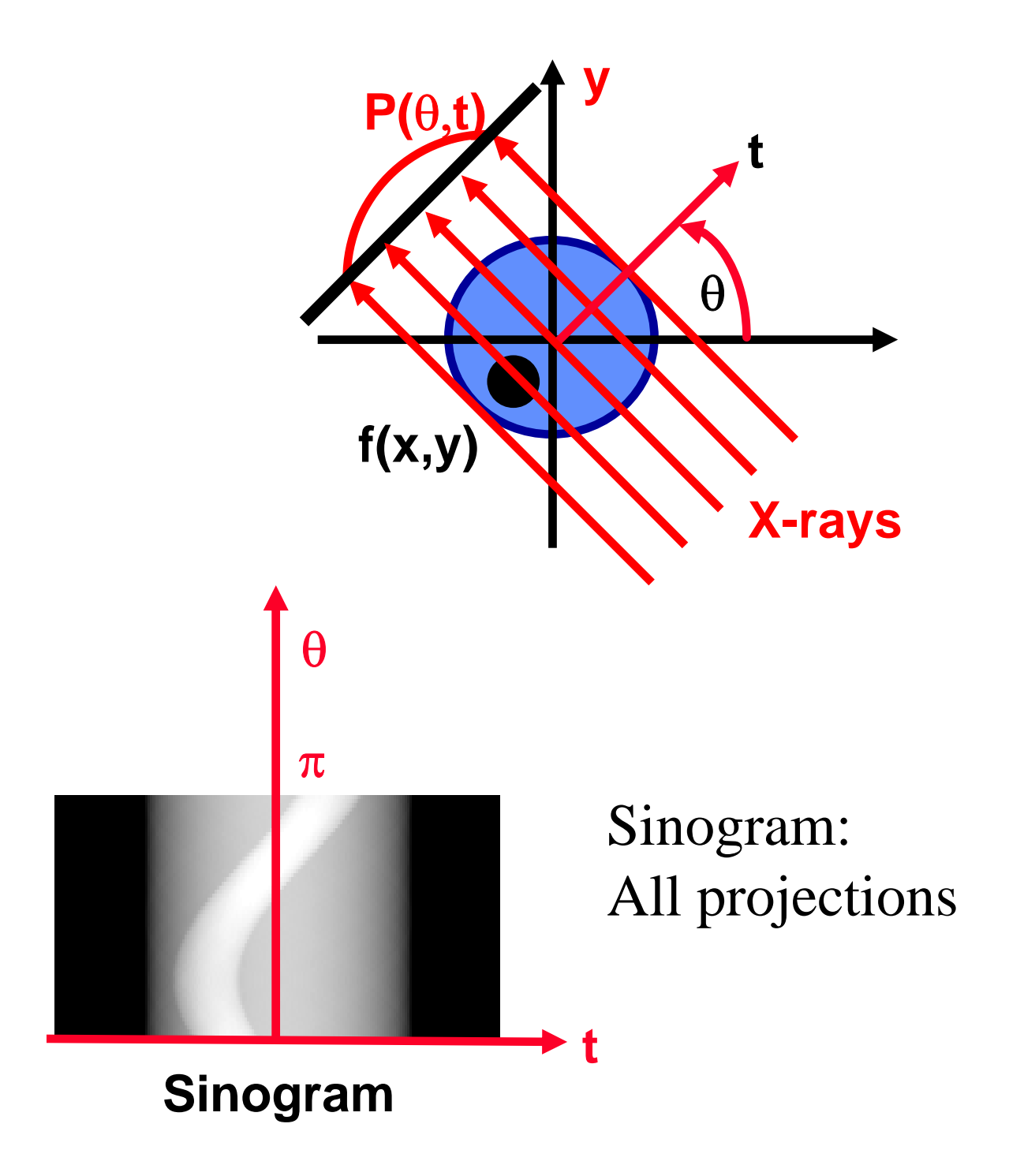

# CT Image & Its Sinogram

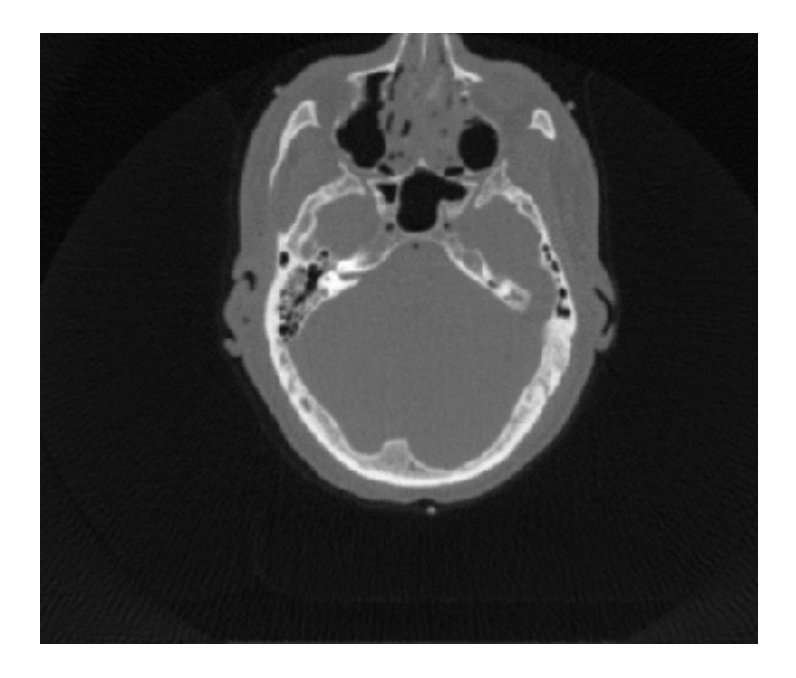

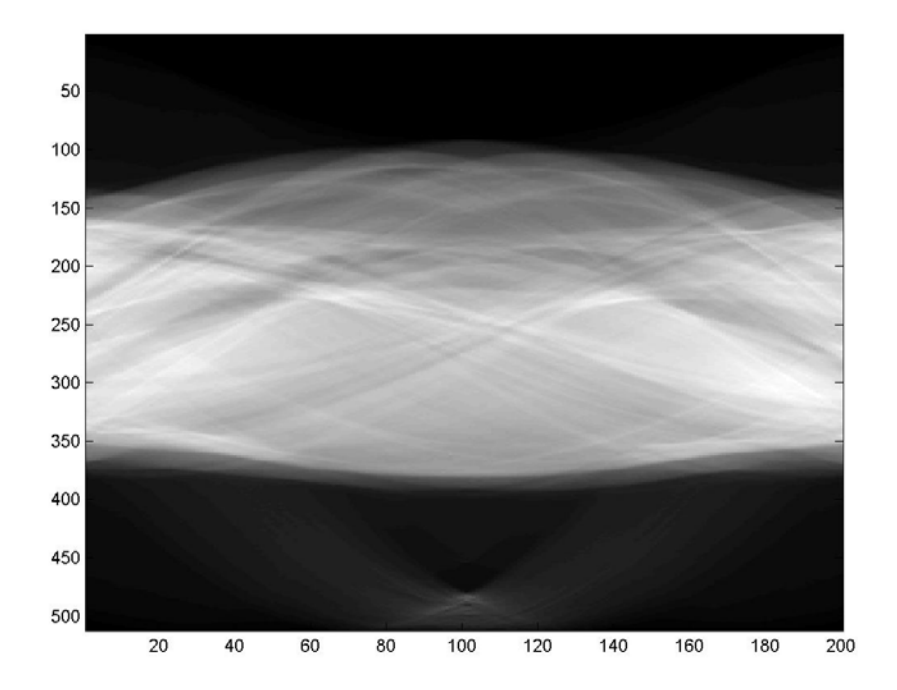

K. Thomenius & B. Roysam

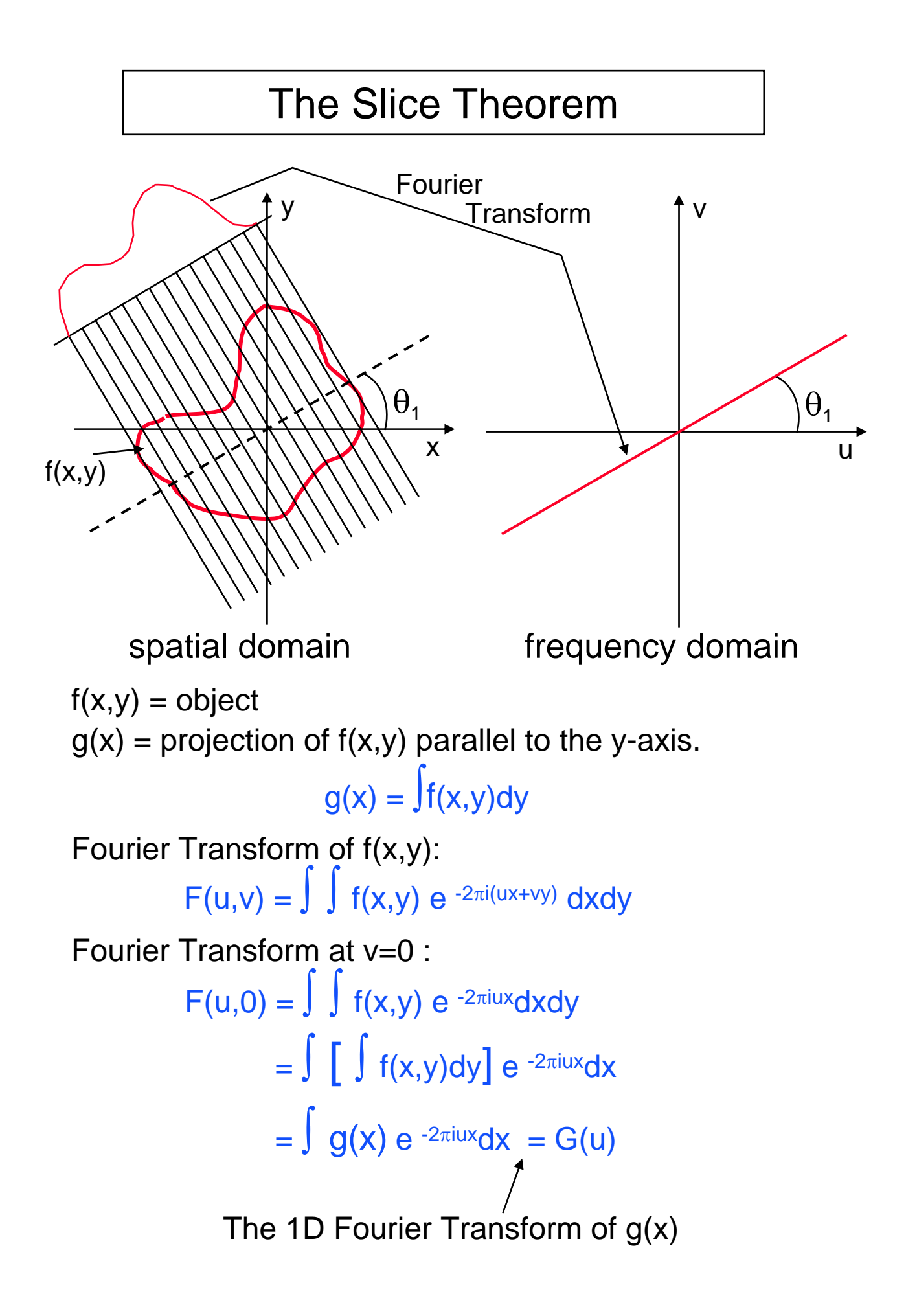

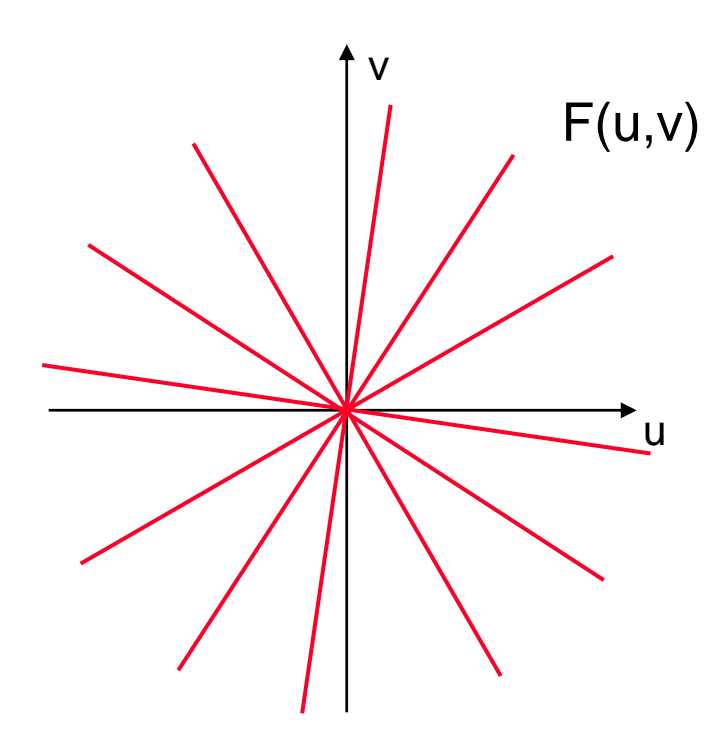

Interpolations Method:

**Interpolate** (linear, quadratic etc) in the frequency space to obtain all values in F(u,v). Perform **Inverse Fourier Transform** to obtain the image f(x,y).

# Reconstruction from Projections - Example Original simulated density image 120 projections-8 projections-Frequency Domain Frequency Domain  $\mathbf b$ a  $\mathbf d$ Ċ 8 projections-120 projections-**Reconstruction Reconstruction**

### Back Projection Reconstruction

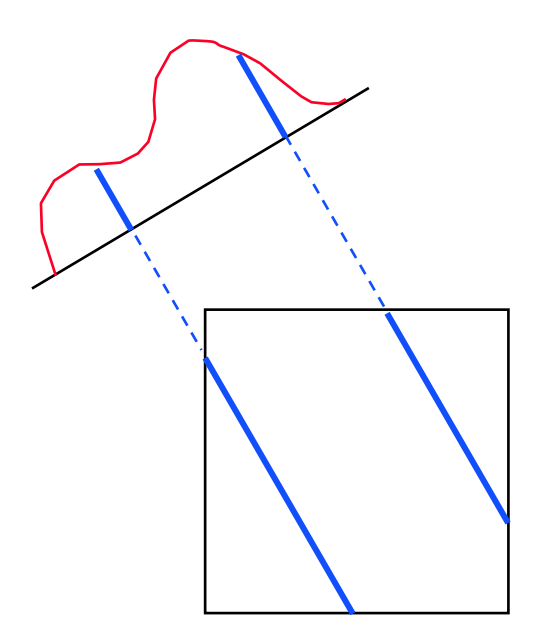

g(x) is Back Projected along the line of projection. The value of  $g(x)$  is added to the existing values at each point which were obtained from other back projections.

Note: a blurred version of the original is obtained. (for example consider a single point object is back projected into a blurred delta).

#### Back Projection Reconstruction - Example

1 view 8 views  $\mathbf b$  $\bf a$  $\mathbf c$  $\mathbf{d}$ 32 views 180 views

#### Filtered Back Projection - Example

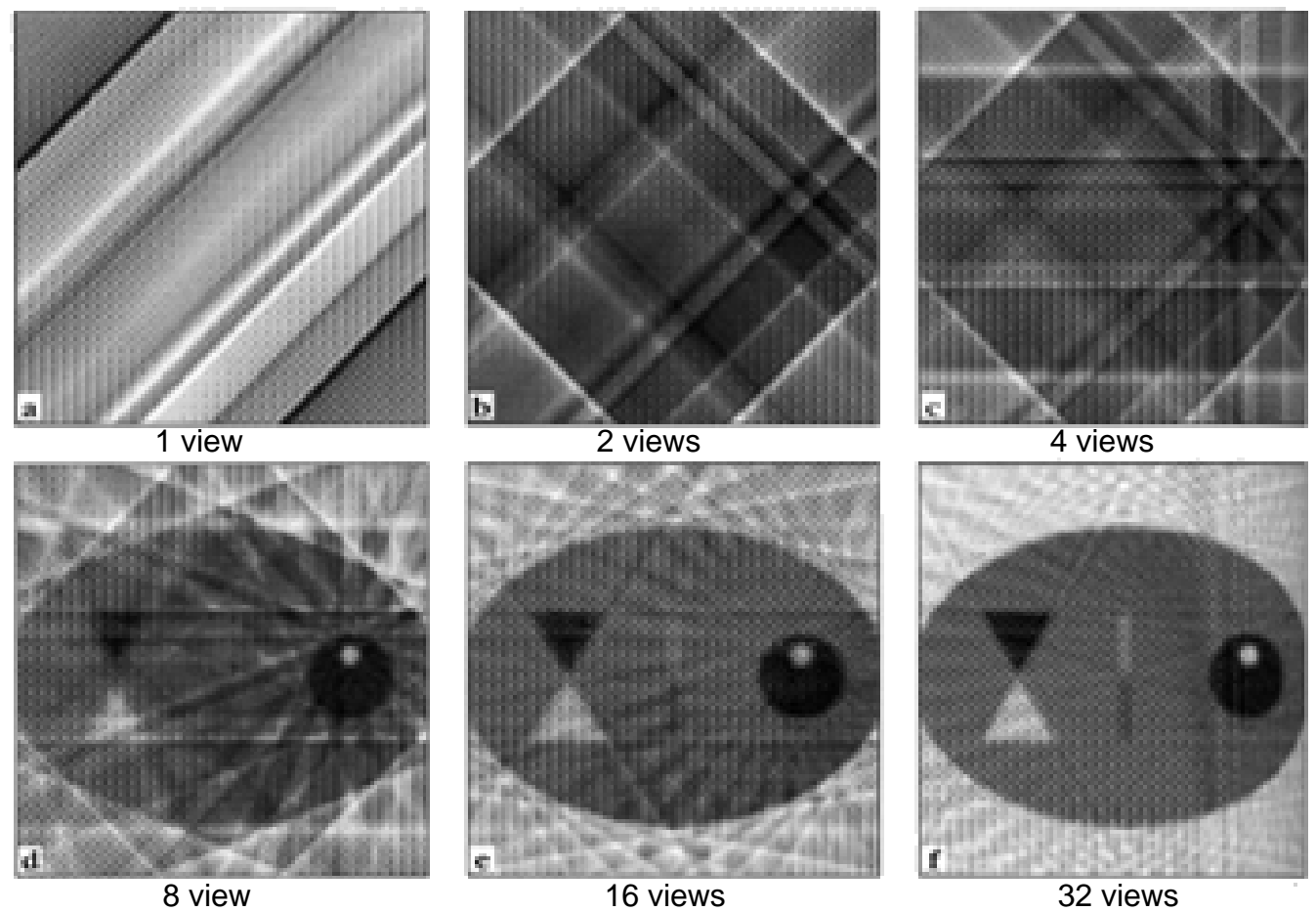

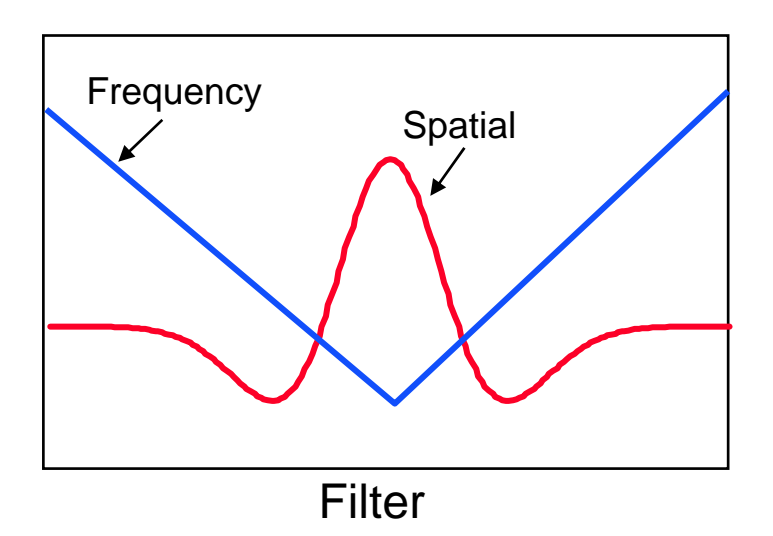

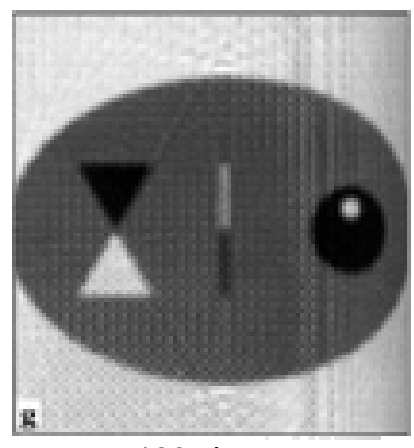

180 views

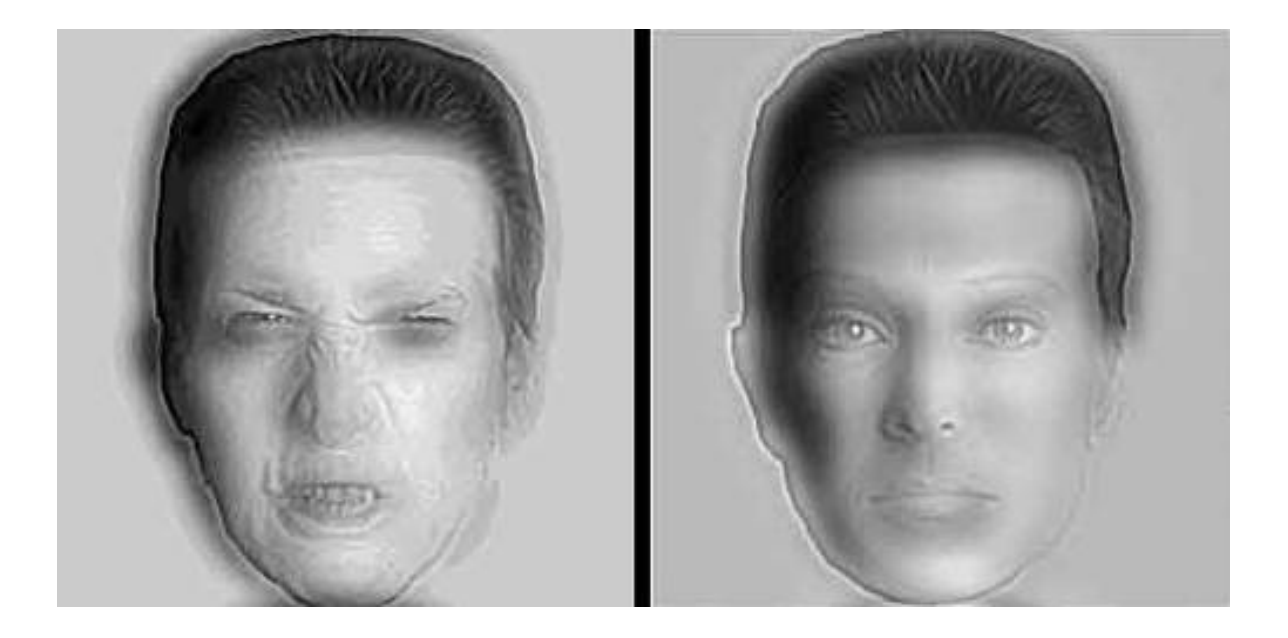

# THE END